## **Gesund leben mit Juicepresso So macht Entsaften Spaß**

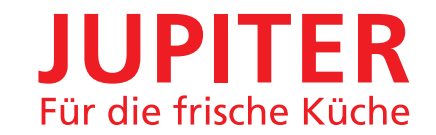

# **JUPITER**

Jupiter Küchenmaschinen GmbH . Raiffeisenstr. 8 . D-73249 Wernau Fon +49(0)7153/55930-0 . Fax +49(0)7153/55930-29 info@jupiter-gmbh.de . www.jupiter-gmbh.de

**Tipps und feine Rezepte**

wahrheitdesign

**Juicepresso** 

**Das smarte Entsafter-System**

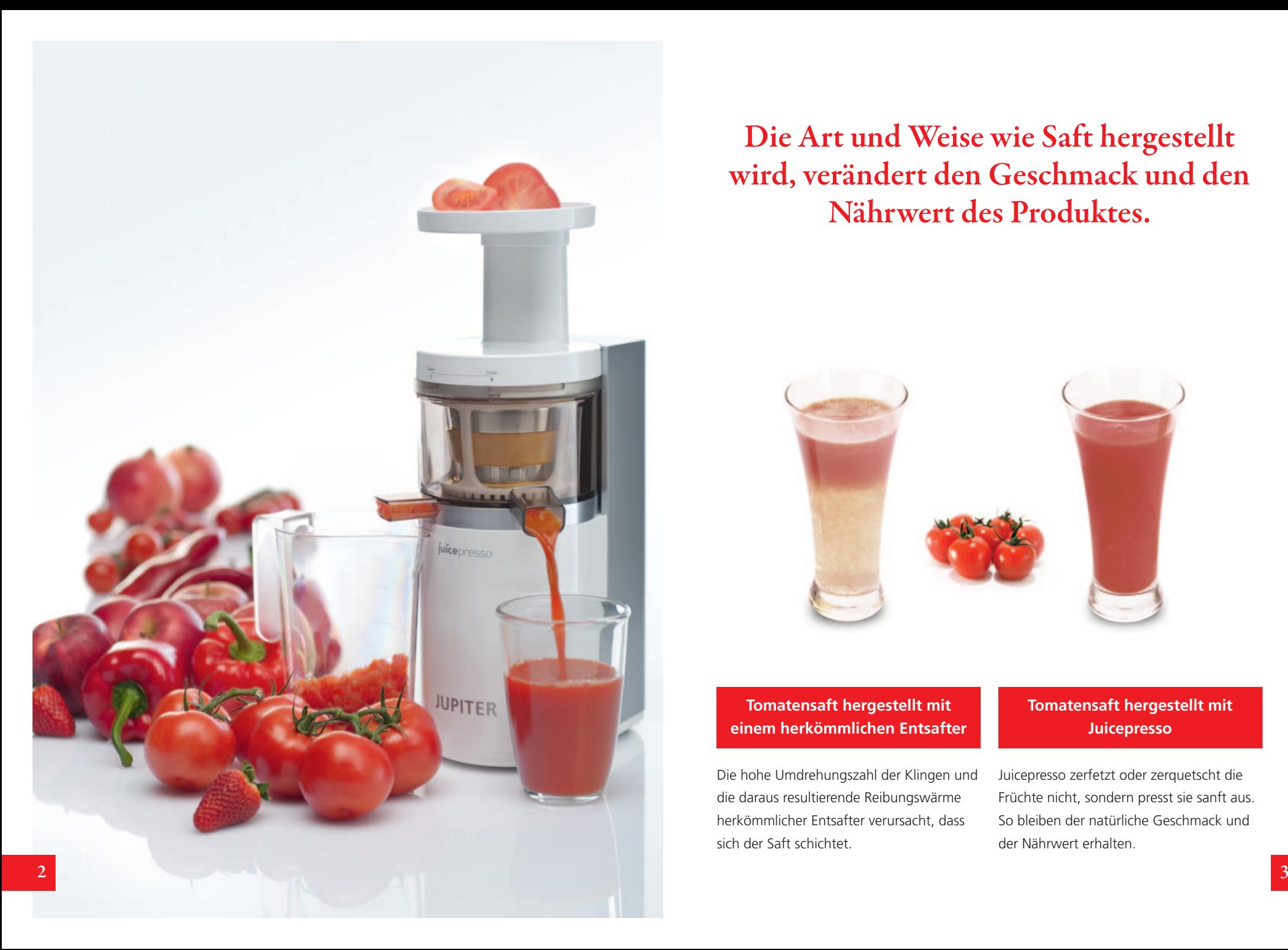

**Die Art und Weise wie Saft hergestellt wird, verändert den Geschmack und den Nährwert des Produktes.**

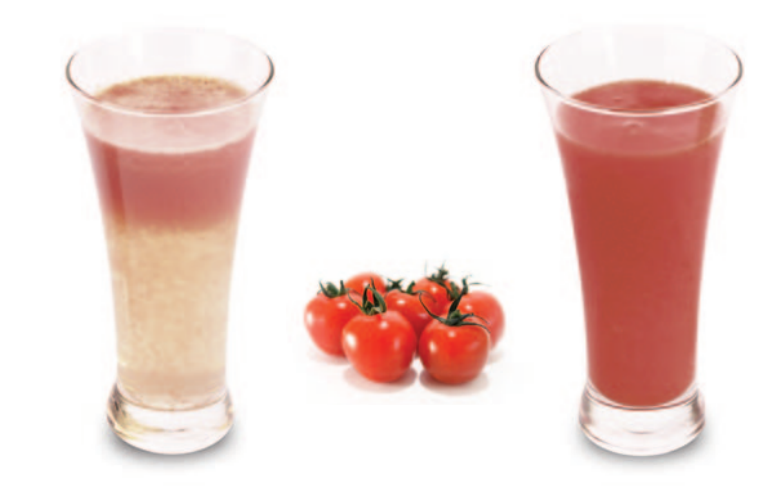

### **Tomatensaft hergestellt mit einem herkömmlichen Entsafter**

Die hohe Umdrehungszahl der Klingen und die daraus resultierende Reibungswärme herkömmlicher Entsafter verursacht, dass sich der Saft schichtet.

### **Tomatensaft hergestellt mit Juicepresso**

Juicepresso zerfetzt oder zerquetscht die Früchte nicht, sondern presst sie sanft aus. So bleiben der natürliche Geschmack und der Nährwert erhalten.

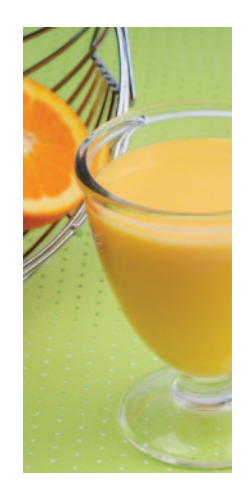

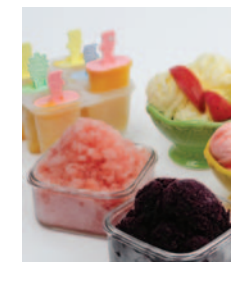

### **Obstsäfte**

- Erdbeersaft
- Melonensaft
- Heidelbeersaft
- Grapefruitsaft
- Apfelsaft
- Orangensaft
- Granatapfelsaft
- Birnensaft
- Wassermelonensaft
- Kiwisaft
- Ananassaft
- Traubensaft

### **Eiscreme**

- Nur gute Zutaten für die Eisherstellung
- Naturbelassenes Obst-Sorbet
- Naturbelassene Eiscreme
- Naturbelassenes Fruchteis am Stiel
- Joghurt-Eiscreme
- Exquisite Eiscreme

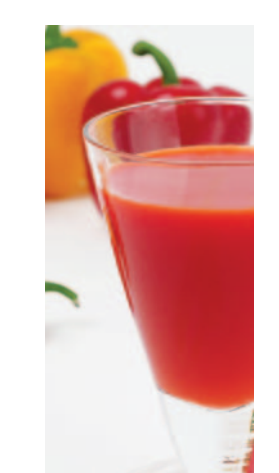

### **Gemüsesäfte**

- Wie man Gemüsesaft herstellt
- Weizengrassaft
- Tomatensaft
- Paprikasaft
- Karottensaft
- Kartoffelsaft
- Selleriesaft
- Brokkolisaft
- Spinatsaft
- Aloe Vera-Saft
- Grünkohlsaft
- Kohlsaft

### **Sojasäfte**

- Wie man Sojabohnen köstlich zubereitet
- Sojabohnen-Milch
- Karotten-Sojasaft
- Birnen-Sojasaft
- Apfel-Sojasaft
- Ginseng-Sojasaft
- Sellerie-Sojasaft
- Orangen-Sojasaft
- Walnuss-Sojasaft

## **Kochen**

- Trauben-Konfitüre
- Tomatenketchup

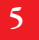

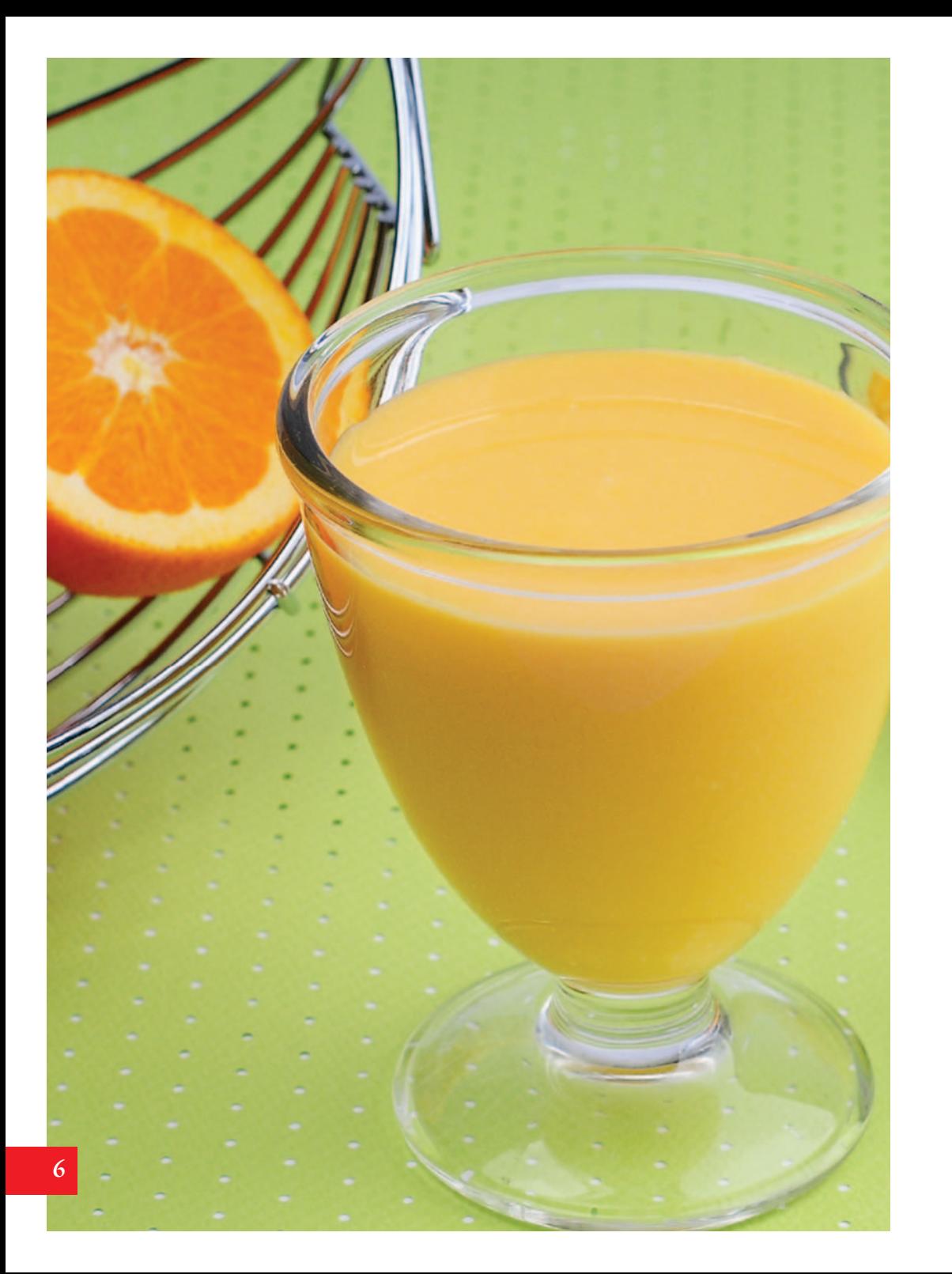

# Obstsäfte

**Obstsaft, der mit Juicepresso hergestellt wird,** ist lebendiger Saft. Das sieht man an seiner Farbe, man schmeckt es und man riecht es. Alles drin – auch die Nährstoffe.

- Frisches Obst ist reich an Vitaminen, Mineralstoffen und Enzymen. Die Summe der natürlichen Wirkstoffe, die in diesem Powerpaket steckt, ist einfach unschlagbar. Wer sich gesund ernähren möchte und gleichzeitig etwas für sein Aussehen tun möchte, sollte hier täglich zugreifen.
- Viele Obstsäfte, die im Handel verkauft werden, sind voller künstlicher Aromen und Farbstoffe. Oftmals sind sie zusätzlich stark gesüßt.
- Fruchtsaft aus einem herkömmlichen Entsafter kann nicht mit dem Saft, der mit dem Juicepresso gewonnen wird, verglichen werden, weil er sich mit Sauer stoff verbindet und oxidiert.

Wenn Fruchtsaft ein zweites Mal durch den Juicepresso gelassen wird, verschwinden verbliebene Rückstände und der Saft wird klarer.

**7**

### $\begin{array}{c} \begin{array}{c} \end{array} \text{O} \text{b} \text{s} \text{t} \text{s} \text{a} \text{f} \text{t} \end{array}$ **Erbeersaft**

Erdbeeren haben einen hohen Vitamin C-Gehalt. Ernährungswissenschaftler weisen auch auf ihren hohen Gehalt an Folsäure, Eisen und Kalzium, Kalium und Magnesium hin. Somit helfen die kleinen, süßen Früchtchen, gesund und munter durch den Tag zu kommen – und das bei ganz wenig Kalorien.

- **1. Erdbeeren waschen und Stiel dran lassen.**
- **2. Die gewaschenen Erdbeeren samt Stiel in den Juicepresso geben.**

## TIPP

**Geben Sie die ganzen Erdbeeren mit Stiel in den Juicepresso. Dies ist nicht nur arbeitserleichternd, der gewonnene Saft schmeckt auch besser.**

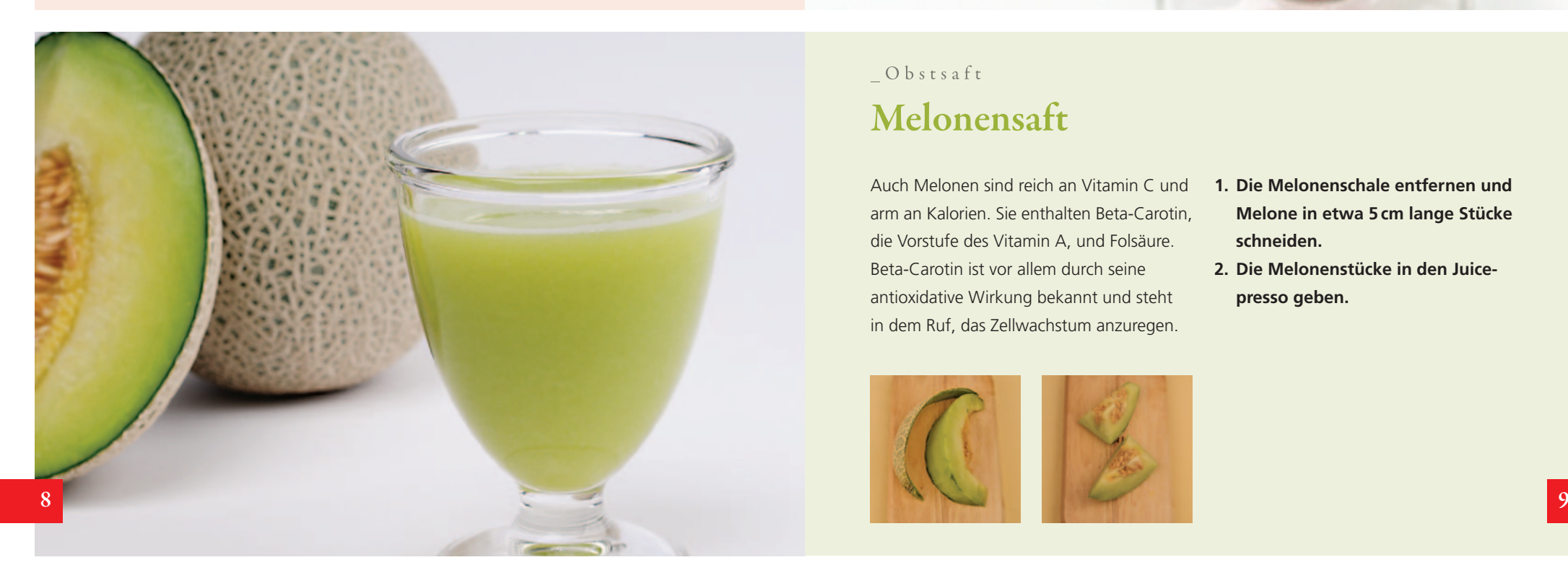

### $Obsts$ aft **Melonensaft**

Auch Melonen sind reich an Vitamin C und arm an Kalorien. Sie enthalten Beta-Carotin, die Vorstufe des Vitamin A, und Folsäure. Beta-Carotin ist vor allem durch seine antioxidative Wirkung bekannt und steht in dem Ruf, das Zellwachstum anzuregen.

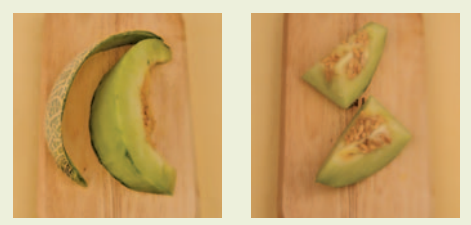

- **1. Die Melonenschale entfernen und Melone in etwa 5 cm lange Stücke schneiden.**
- **2. Die Melonenstücke in den Juicepresso geben.**

**Wem Grapefruitsaft zu bitter schmeckt, mildert den bitteren Geschmack aber nicht die Wirkstoffe durch Beifügen von Saft aus süßen Orangen oder Mandarinen.** 

### Obstsaft **Grapefruitsaft**

Wie alle Zitrusfrüchte enthalten auch Grapefruits antioxidative Substanzen und dienen so als Fänger von freien Radikalen im Körper. Sie helfen beim Abnehmen, die Bitterstoffe können die Arbeit der Leber unterstützen und man erforscht gerade, ob Grapefruits auch in der Lage sind, Diabetes mellitus vorzubeugen.

- **1. Die Frucht schälen.**
- **2. In Achtel schneiden und in den Juicepresso geben.**

### $Obsts$ aft **Heidelbeersaft**

Heidelbeeren stecken voller Anthocyane, die für ihre blaue Farbe sorgen. Die Anthocyane sind auch für die antioxidativen und entzündungshemmenden Eigenschaften der Früchte verantwortlich.

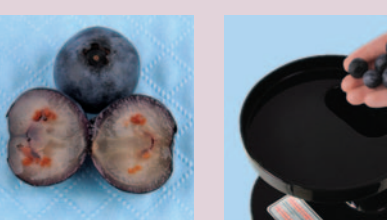

- **1. Die Heidelbeeren in den Juicepresso geben. (Das Fruchtfleisch ist hell, die Schale hingegen ist rotblau, was dem Saft eine dunkel-violette Farbe verleiht.)**
- **3. Die alleinige Verwendung von Heidelbeeren zur Saftherstellung ergibt lediglich eine kleine Menge an Saft. Es empfiehlt sich daher, den intensiv farbigen Saft durch Beimischung anderer Säfte zu strecken. Apfelsaft oder Birnensaft passen gut dazu.**

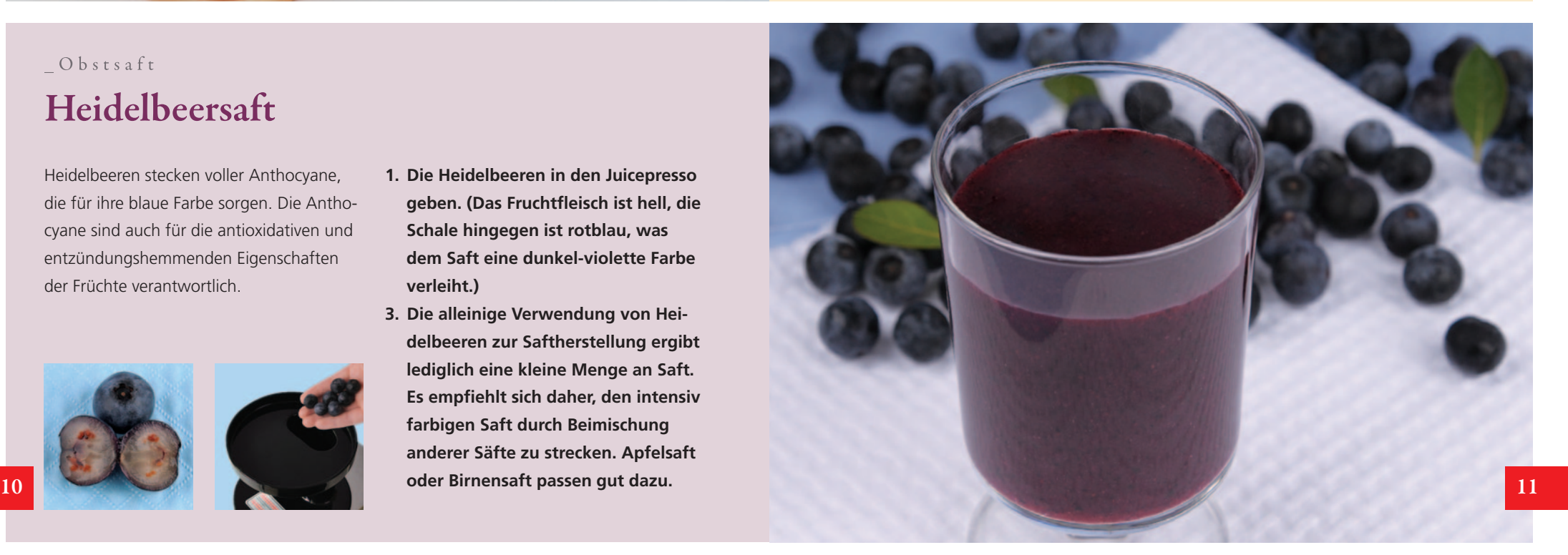

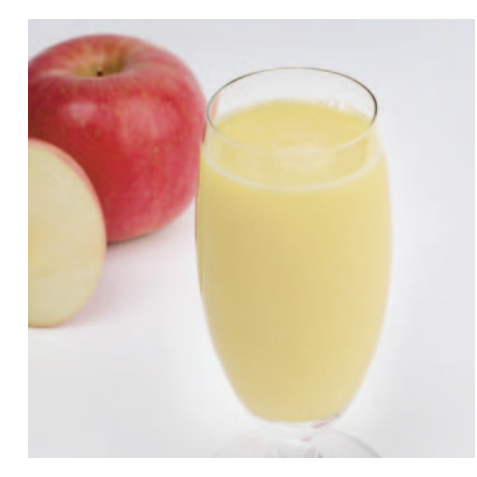

# $Obsts$ aft

"An apple a day keeps the doctor away" sagt ein altes Sprichwort. Auch heute noch gilt der Apfel als Hausmittel zur Erhaltung der Gesundheit. Äpfel sind reich an Vitaminen und Mineralstoffen. Ihre Ballaststoffe putzen den Darm.

- **1. Äpfel mitsamt Schale waschen.**
- **2. Das Obst achteln.**
- **3. Die Apfelstücke in den Juicepresso geben.**

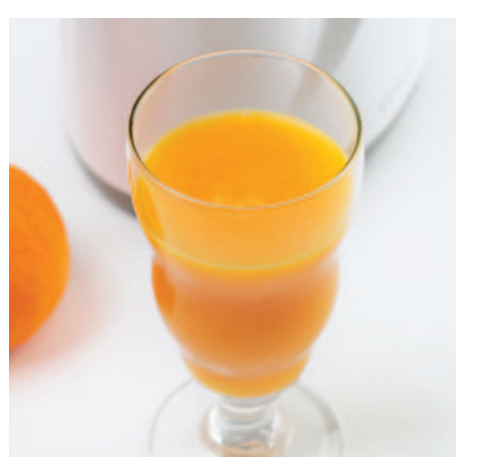

### $Obsts$ aft **Orangensaft**

Orangen sind wahre Vitamin C-Bomben: 100 g enthalten rund 50 mg Vitamin C. Der empfohlene Tagesbedarf eines Erwachsenen soll bei 60 mg liegen.

- **1. Die Frucht schälen und in Achtel schneiden.**
- **2. Die Orangenstücke in den Juicepresso geben.**

**12 13 Wenn Sie den gewonnenen Orangensaft ein zweites Mal durch den Juicepresso lassen, wird der Saft klarer und es bleiben weniger Reste im Sieb übrig.**

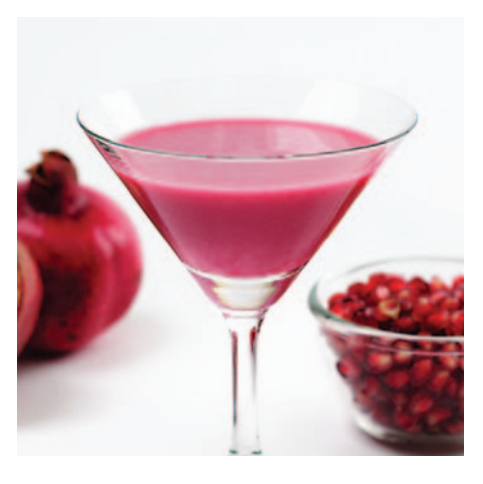

### $Obsts$ aft **Granatapfelsaft Apfelsaft Birnensaft**

Medizinische Studien zeigen, dass im Granatapfel viele nützliche Schutzstoffe stecken. Der auch für Diabetiker gesunde Saft aus dem Granatapfel soll die Durchblutung des Herzmuskels verbessern und dabei helfen, Ablagerungen und Verkalkungen zu mindern. Er soll Magengeschwüre, Entzündungsprozesse und Gelenkbeschwerden lindern und dem Alterungsprozess entgegen wirken.

- **1. Die Außenschale öffnen und das kernige Fruchtfleisch heraus nehmen.**
- **2. Das kernige Fruchtfleisch in den Juicepresso geben.**

**Granatäpfel werden von September bis Dezember geerntet.** 

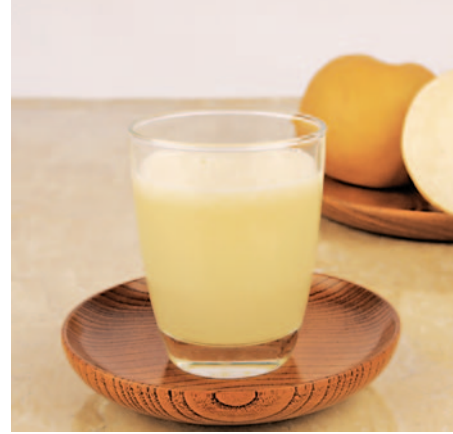

# $Obsts$ aft

Birnen haben einen hohen Anteil an Pektin und Ballaststoffen. Sie enthalten außerdem viel Chrom – dieser Mineralstoff ist wichtig, um den Kohlenhydrat-, Fett- und Eiweißstoffwechsel zu aktivieren

- **1. Birnen gründlich waschen und mit der Schale in Stücke schneiden.**
- **2. Die Birnenstücke in den Juicepresso geben.**
- **3. Falls es dem Saft an Süße fehlen sollte, Honig hinzugeben. Auch Ingwer kann in Kombination mit Birne eine interessante Nuance setzen.**

### $Obsts$ aft **Wassermelonensaft**

Die Fruktose und der Traubenzucker in Wassermelonen werden schnell vom Körper aufgenommen und wirken Müdigkeit entgegen. In der großen Frucht steckt, wie der Name sagt, viel Wasser: Der essbare Anteil besteht zu über 95 Prozent aus Wasser. Da kann man auch getrost kräftig zugreifen, wenn man abnehmen möchte.

- **1. Die Schale der Wassermelone dünn abschneiden und die Wassermelone mit der weißen Innenschale und den Kernen in Stücke schneiden.**
- **2. Die Stücke in den Juicepresso geben.**

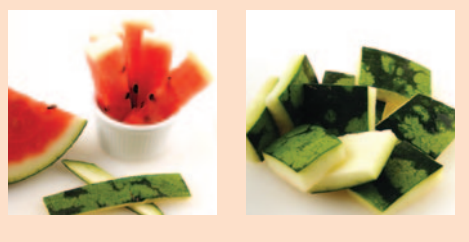

**Goldene Kiwi kontra grüne Kiwi: Es gibt zwei unterschiedliche Sorten von Kiwis, deren Nährwerte sich nur leicht voneinander unterscheiden. Die grüne Kiwi ist eher säuerlich. Die goldene Kiwi ist süß und eignet sich gut auch als gesunde Zwischenmahlzeit für Kinder.** 

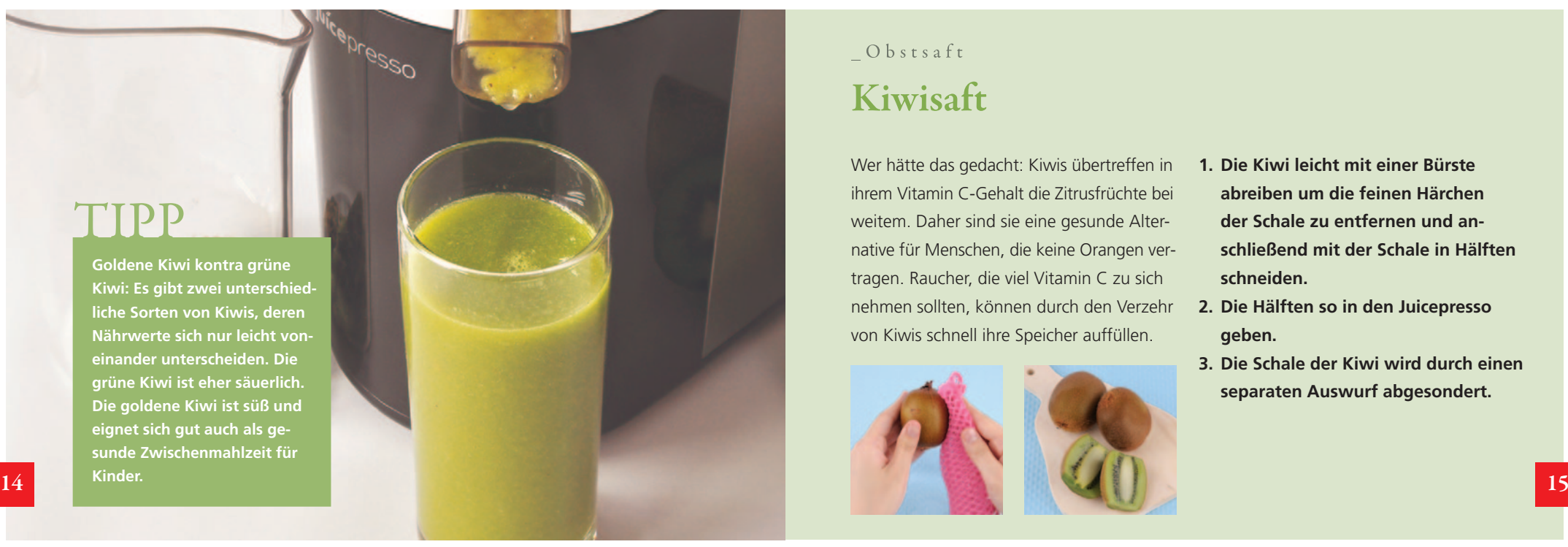

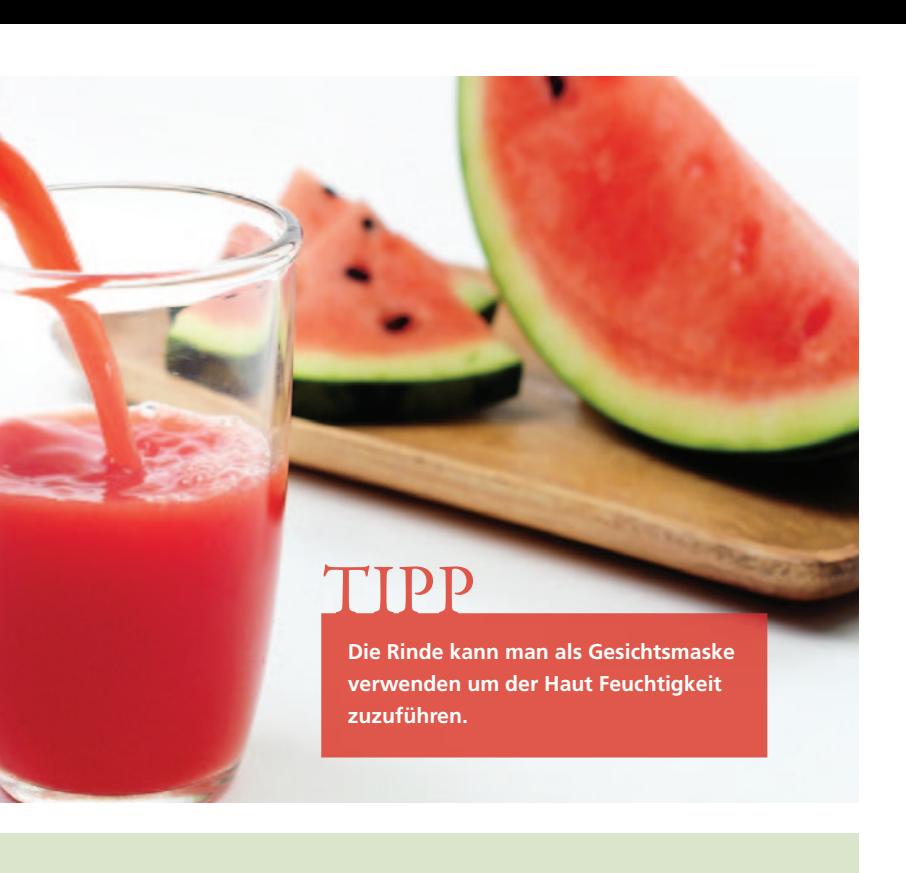

### $Obsts$ aft **Kiwisaft**

Wer hätte das gedacht: Kiwis übertreffen in ihrem Vitamin C-Gehalt die Zitrusfrüchte bei weitem. Daher sind sie eine gesunde Alternative für Menschen, die keine Orangen ver tragen. Raucher, die viel Vitamin C zu sich nehmen sollten, können durch den Verzehr von Kiwis schnell ihre Speicher auffüllen.

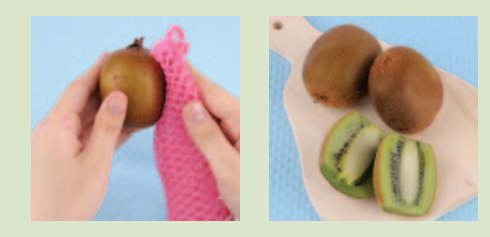

- **1. Die Kiwi leicht mit einer Bürste abreiben um die feinen Härchen der Schale zu entfernen und anschließend mit der Schale in Hälften schneiden.**
- **2. Die Hälften so in den Juicepresso geben.**
- **3. Die Schale der Kiwi wird durch einen separaten Auswurf abgesondert.**

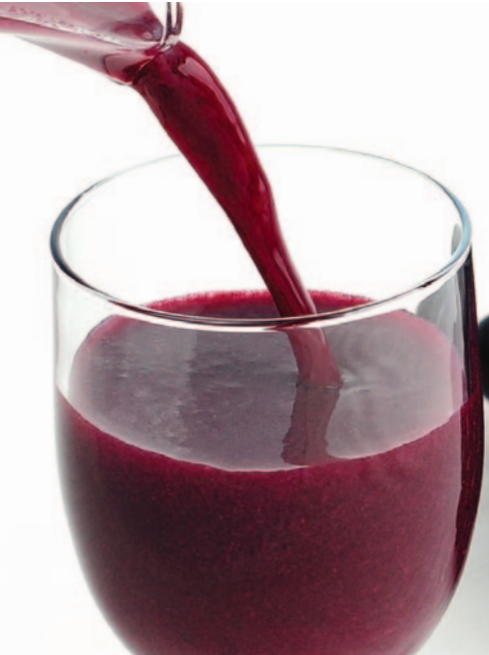

### **TIPP**

**Auch Trauben sollten vor dem Ent saften gut gewaschen werden. Häufig kommen hier Spritzmittel zum Einsatz, die sich ungünstig auf die Gesundheit auswirken können.**

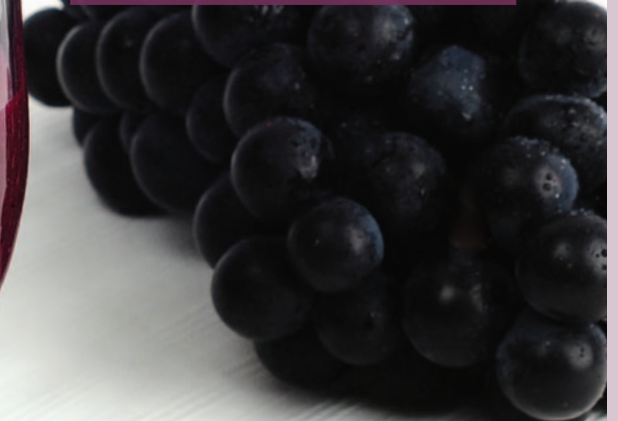

### $Obsts$ aft **Traubensaft**

Die kleinen Kerne der Weintraube sind für den Menschen ein großes Geschenk. Ihr Geheimnis sind die Polyphenole, die in den Traubenkernen stecken. Sie machen die Zellen stark, wehren Angriffe von außen ab und halten die Hautalterung auf.

- **1. Die Trauben waschen und die einzelnen Früchte vom Strunk entfernen. Dann in den Juicepresso geben.**
- **2. Bereits ausgepresste Trauben sollten kein zweites Mal in den Juicepresso gegeben werden, da das Gerät dadurch Schaden nehmen könnte.**

### $Obsts$ aft **Ananassaft**

Die leckere Frucht aus den Tropen schmeckt nicht nur herrlich süß, sie liefert unserem Körper auch zahlreiche Mineralien und Spurenelemente. Ananas enthält Kalzium, Kalium, Magnesium, Mangan, Phosphor, Eisen, Jod und Zink. Unser Körper benötigt diese Mineralstoffe, um gesund und fit zu bleiben. Neben ihren basischen Eigenschaften enthält die Ananas auch Stoffe, die unsere Stimmung positiv beeinflussen können.

- **1. Die Frucht schälen und den harten Kern entfernen.**
- **2. In etwa 10 cm lange, schmale Stücke schneiden.**
- **3. Die Ananasstücke in den Juicepresso geben.**

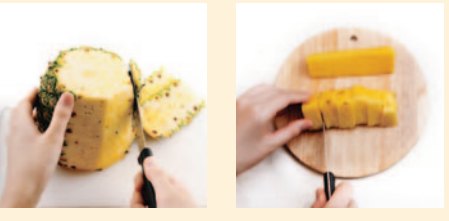

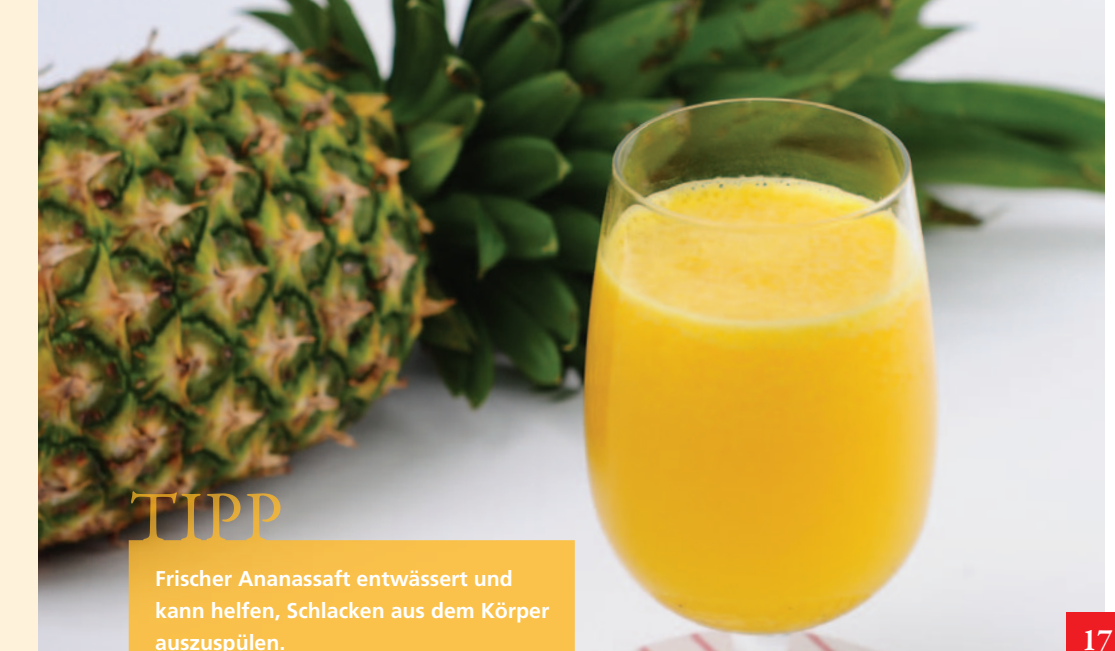

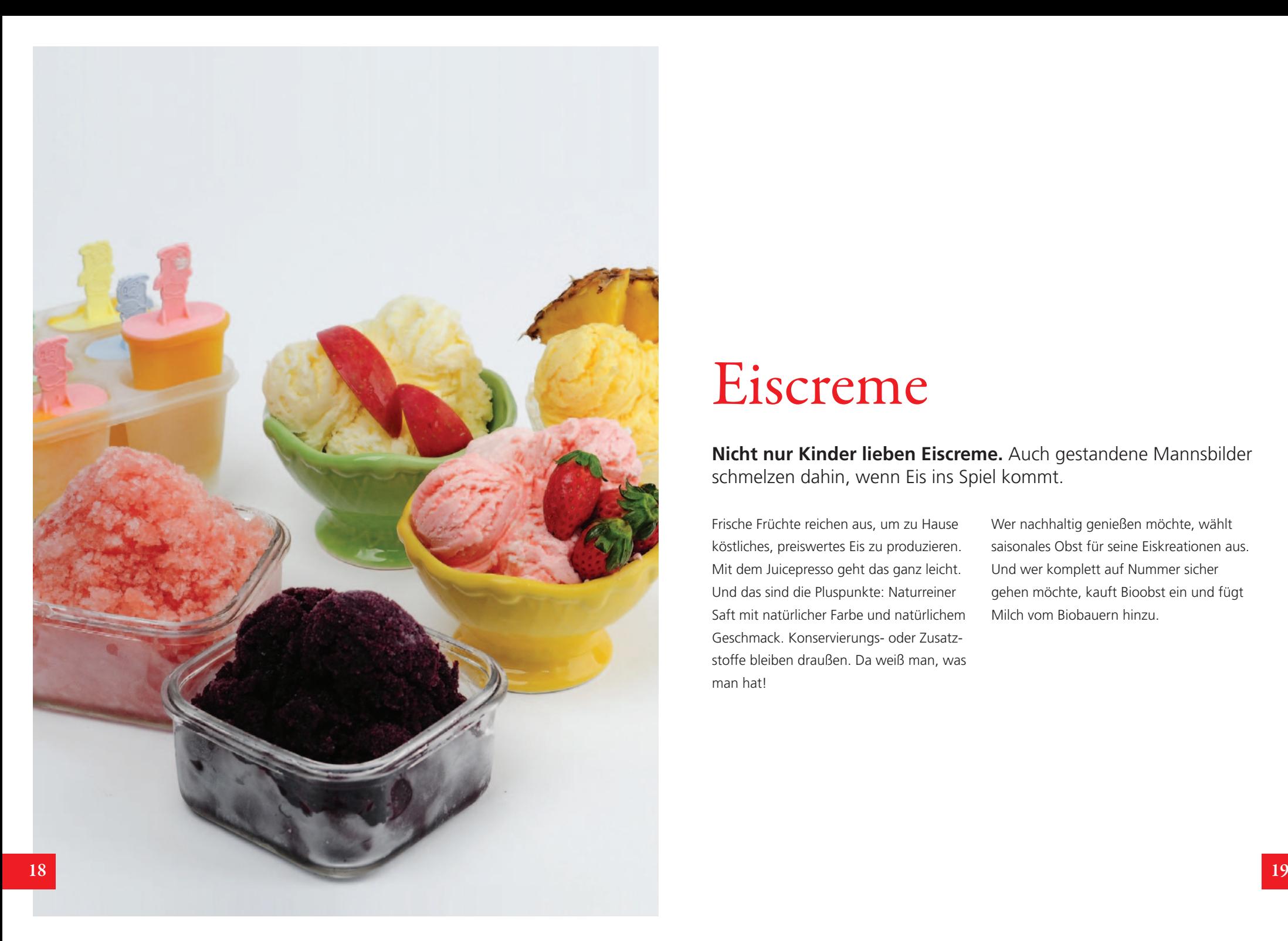

# Eiscreme

**Nicht nur Kinder lieben Eiscreme.** Auch gestandene Mannsbilder schmelzen dahin, wenn Eis ins Spiel kommt.

Frische Früchte reichen aus, um zu Hause köstliches, preiswertes Eis zu produzieren. Mit dem Juicepresso geht das ganz leicht. Und das sind die Pluspunkte: Naturreiner Saft mit natürlicher Farbe und natürlichem Geschmack. Konservierungs- oder Zusatzstoffe bleiben draußen. Da weiß man, was man hat!

Wer nachhaltig genießen möchte, wählt saisonales Obst für seine Eiskreationen aus. Und wer komplett auf Nummer sicher gehen möchte, kauft Bioobst ein und fügt Milch vom Biobauern hinzu.

#### $E$  is creme

### **Nur gute Zutaten für die Eisherstellung**

Eis aus dem Handel ist häufig mit Zusatz- und Konservierungs stoffen geschönt und haltbar gemacht. Doch immer mehr Menschen möchten Natur pur genießen und entscheiden sich dafür, selbst in der Küche aktiv zu werden. So können auch persönliche Vorlieben berücksichtigt werden und Allergien auslösende Stoffe bleiben einfach draußen.

#### **Kondensmilch:**

Kondensmilch gibt es auch in Bioqualität im Handel zu kaufen. Ein oder zwei Esslöffel zum Fruchtsaft hinzugefügt, erhöht leicht den Zuckergehalt und erzeugt cremiges Eis

#### **Milchpulver:**

Bei der Erzeugung von Milchpulver wird der Milch das Wasser entzogen. Die Nährstoffe der Milch bleiben jedoch größtenteils erhalten. Milchpulver gibt Obstsaft eine cremige Konsistenz und kann auch bei der Herstellung von Eis zum Einsatz kommen.

#### **Honig:**

Honig sorgt für natürliche und gesunde Süßkraft. Er macht Eiskreationen geschmeidiger und hebt auf seine Weise ihren Geschmack.

#### **Naturjoghurt:**

Naturjoghurt sorgt für Frische im Eis. Eis auf Joghurt-Basis ist kalorienärmer als Sahneeis.

#### **Schlagsahne:**

Sahneeis ist ein Fest für den Gaumen aber nicht für die Hüften. Doch wer auf den besonderen Schmelz nicht verzichten möchte, gönnt sich dieses besondere Vergnügen und genießt bewusst.

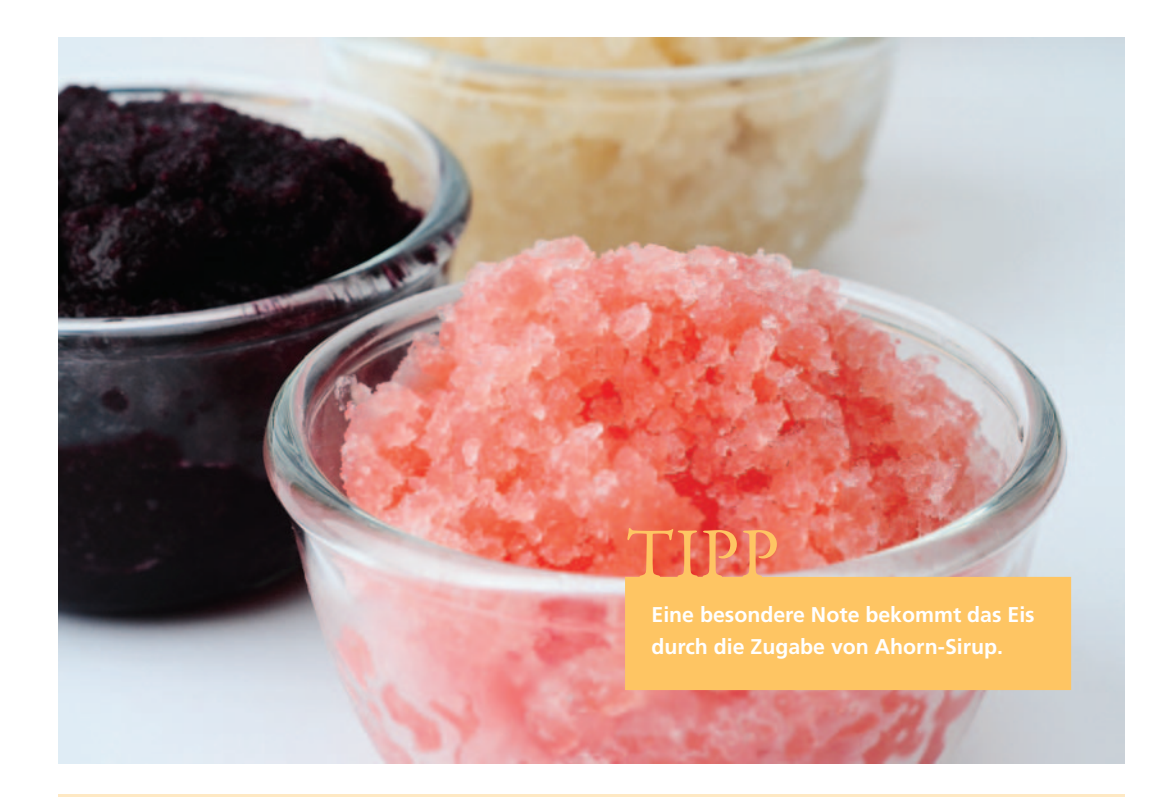

#### Eiscreme

### **Naturbelassenes Obst-Sorbet**

Sorbets werden aus leicht gefrorenem Obstsaft gemacht. Milch und andere Zusätze werden nicht benötigt. Wer auf absolut pur **2. Die Obststücke in den Juicepresso** steht, lässt auch Zucker, Süßstoff oder Honig weg.

Zutaten: Obst, Honig, Süßstoff

Sorbets – mit diesen Obstsorten schmecken Melone, Mango

- **1. Obst in entsprechende Stücke schneiden (siehe Obstsäfte).**
- **geben.**
- **3. Den gewonnenen Saft mit Honig, Zucker oder Süßstoff mischen und gut durchrühren. Süßgrad nach Belieben bestimmen. In eine Schale geben und ins Tiefkühlfach stellen.**
- **20 21** sie einfach köstlich: Wassermelone, Birne, **4. Nach 3 – 4 Stunden herausnehmen** und das Eis mit einer Gabel auf**lockern und bis zum Verzehr wieder ins Tiefkühlfach stellen.**

### $E$  is creme

## **Naturbelassene Eiscreme**

Eine Mischung aus süßen Früchten und Milch machen diese naturbelassene Eiscreme aus.

Zutaten: 300 ml Apfelsaft, 4 EL Milchpulver, 2 EL Kondensmilch

- **1. Apfel waschen und achteln.**
- **2. Die Apfelstücke in den Juicepresso geben.**
- **3. Milchpulver löst sich schwer auf. Aus diesem Grund erst einmal eine kleine Menge Saft mit der Kondensmilch und dem Milchpulver mischen.**
- **4. Diese Mischung in den restlichen Saft geben und gut durchrühren.**
- **5. Die Saftmischung in eine breite Schüssel füllen.**
- **6. 3 4 Stunden ins Tiefkühlfach stellen** und alle 1-2 Stunden herausneh**men, mit einer Gabel auflockern und wieder ins Tiefkühlfach stellen. Dies macht das Eis weicher.**

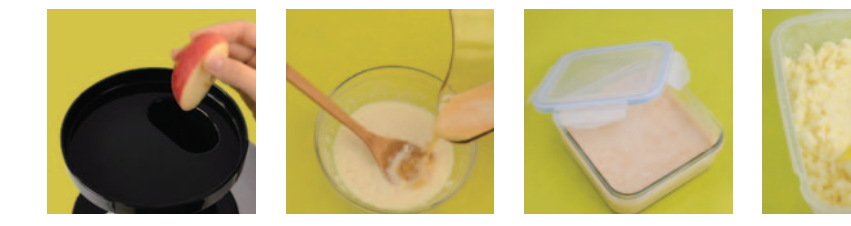

Obst und Eis – ideale Partner: Apfel, Honigmelone, Erdbeere, Mango

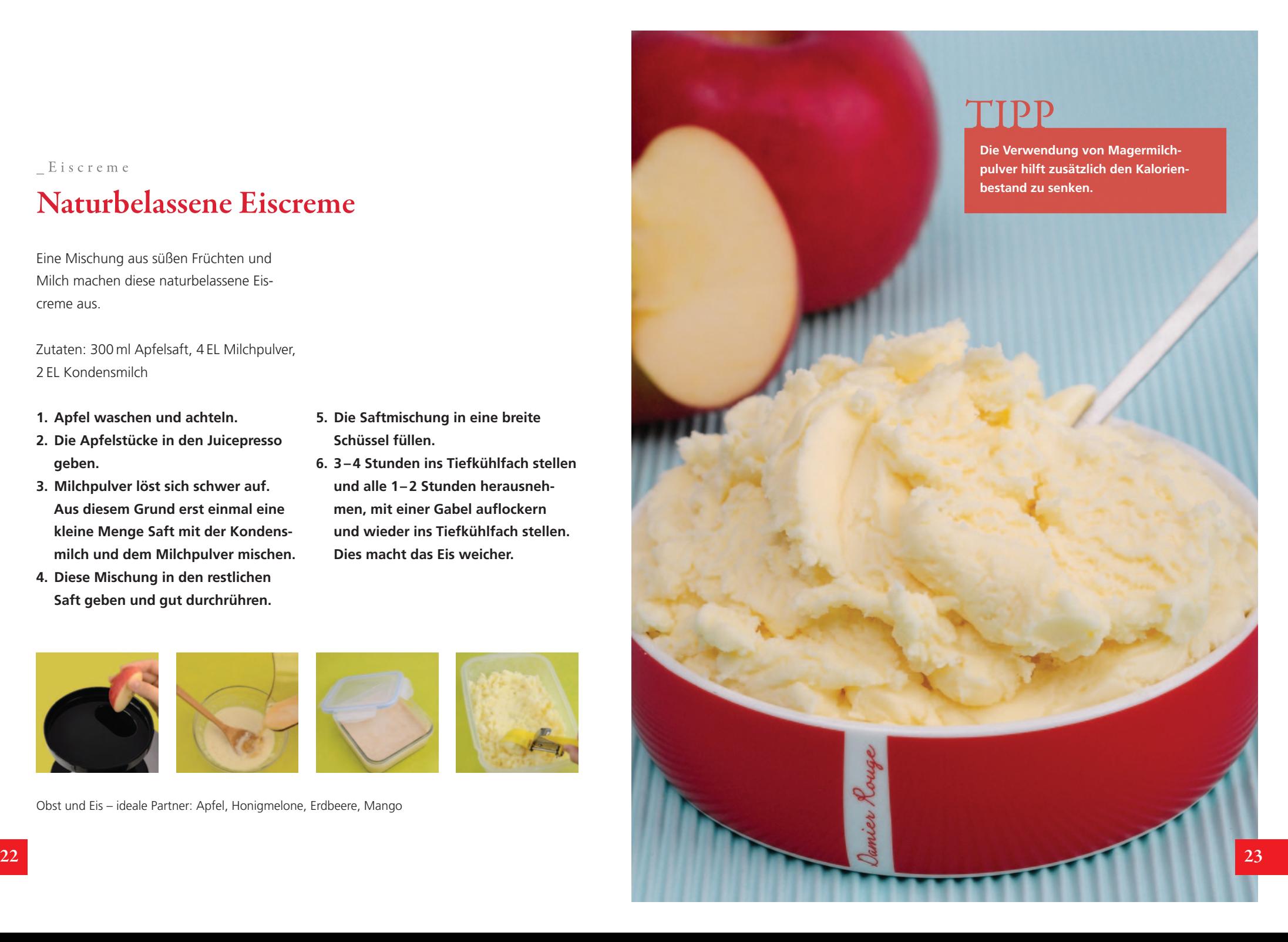

### Eiscreme **Naturbelassenes Fruchteis am Stiel**

Dieses Eis am Stiel wird ausschließlich aus naturbelassenen Früchten ohne Zusatz von Konservierungs- oder Zusatzstoffen hergestellt.

#### Zutaten: Obst, Kondensmilch

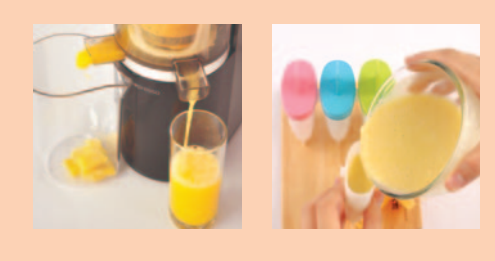

- **1. Das Obst vorbereiten (siehe Obstsäfte).**
- **2. Die Früchte in den Juicepresso geben.**
- **3. Den Saft mit der Kondensmilch mischen (1EL Kondensmilch auf 100 ml Saft), in geeignete Behälter oder Förmchen füllen und ab ins Gefrierfach.**

Eis am Stiel – diese Obstsorten passen gut dazu: Melonen, Orangen, Ananas, Erdbeeren, Äpfel

## TDE

**Im Handel gibt es viele unterschiedliche Behälter und Förmchen für die Herstellung von Eis am Stiel. Joghurtbecher sind eine gute und preiswerte Alternative.** 

**Obst, das viel Säure enthält, wie Orangen oder Ananas, schmeckt mit Naturjoghurt besser als mit Magermilch oder frischer Sahne.**

#### Eiscreme

## **Joghurt-Eiscreme**

Eiscreme aus einer Mischung von aroma tischem Obst und frischem Joghurt.

Zutaten: 300 ml Ananassaft, 1 Becher Naturjoghurt, 3 EL Kondensmilch

**24 25** Joghurt-Eiscreme – mit diesen Früchten schmeckt's: Orange, Ananas, Erdbeere, Kirsche

- **1. Die Ananas schälen, den harten Kern entfernen und in kleine Stücke schneiden.**
- **2. Die Ananasstücke in den Juicepresso geben.**
- **3. Den gewonnenen Saft mit dem Joghurt und der Kondensmilch in einer Schüssel vermischen und 3 – 4 Stunden ins Tiefkühlfach stellen.**
- **4. Die Mischung alle 1– 2 Stunden herausnehmen, mit einer Gabel auflockern und wieder ins Tief kühlfach zurück stellen. So bleibt das Eis weicher.**

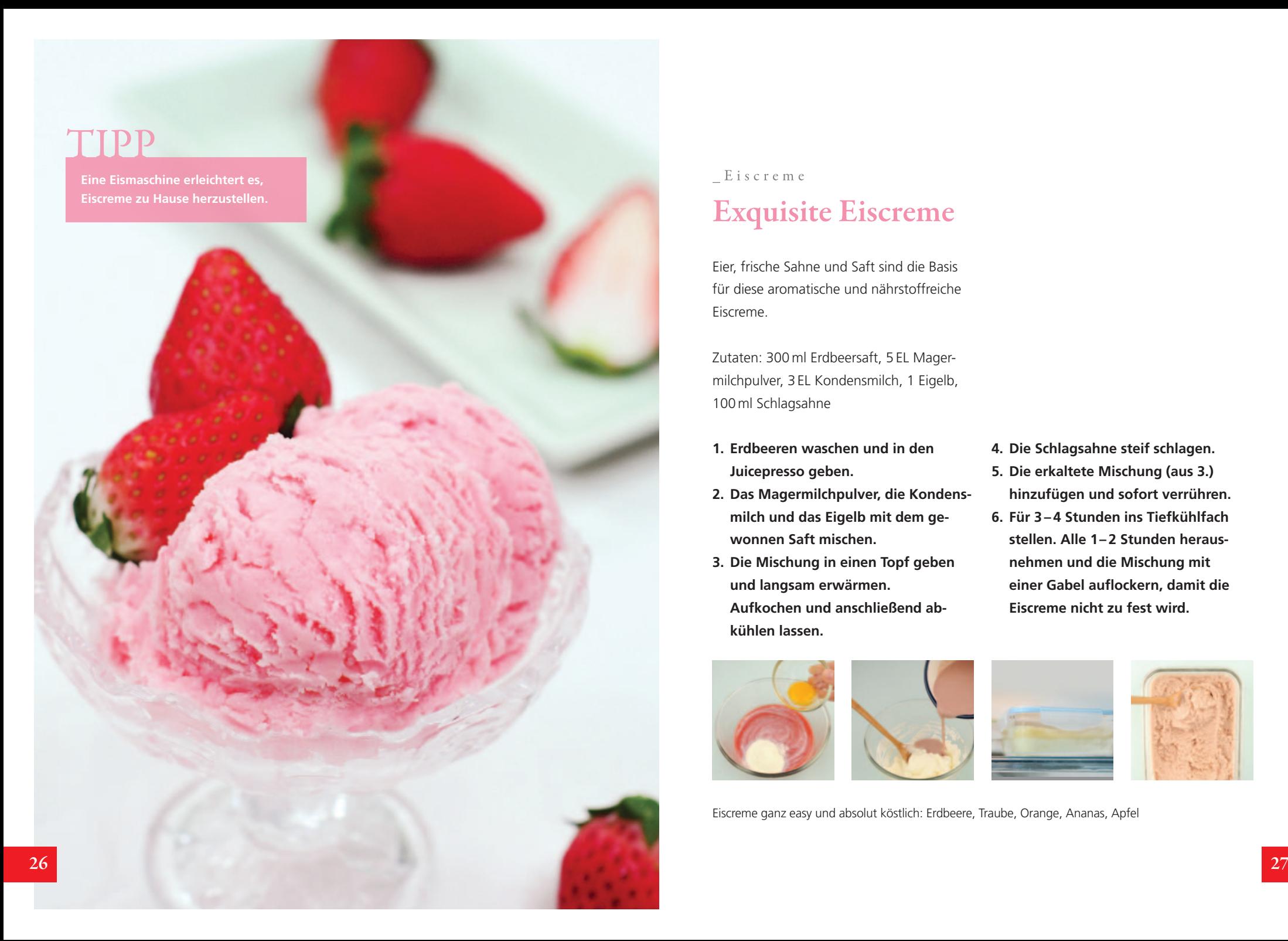

### Eiscreme

## **Exquisite Eiscreme**

Eier, frische Sahne und Saft sind die Basis für diese aromatische und nährstoffreiche Eiscreme.

Zutaten: 300 ml Erdbeersaft, 5 EL Magermilchpulver, 3 EL Kondensmilch, 1 Eigelb, 100 ml Schlagsahne

- **1. Erdbeeren waschen und in den Juicepresso geben.**
- **2. Das Magermilchpulver, die Kondensmilch und das Eigelb mit dem gewonnen Saft mischen.**
- **3. Die Mischung in einen Topf geben und langsam erwärmen. Aufkochen und anschließend ab kühlen lassen.**
- **4. Die Schlagsahne steif schlagen. 5. Die erkaltete Mischung (aus 3.) hinzufügen und sofort verrühren.**
- **6. Für 3 4 Stunden ins Tiefkühlfach stellen. Alle 1– 2 Stunden heraus nehmen und die Mischung mit einer Gabel auflockern, damit die Eiscreme nicht zu fest wird.**

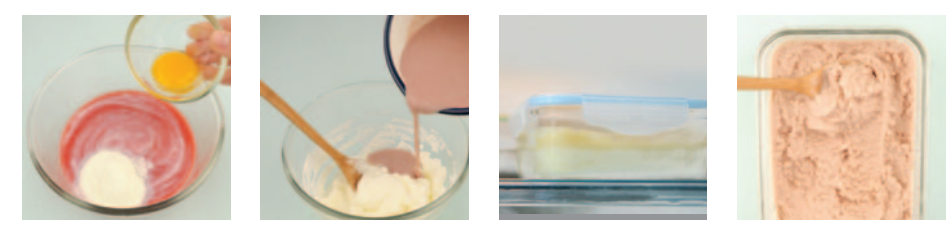

Eiscreme ganz easy und absolut köstlich: Erdbeere, Traube, Orange, Ananas, Apfel

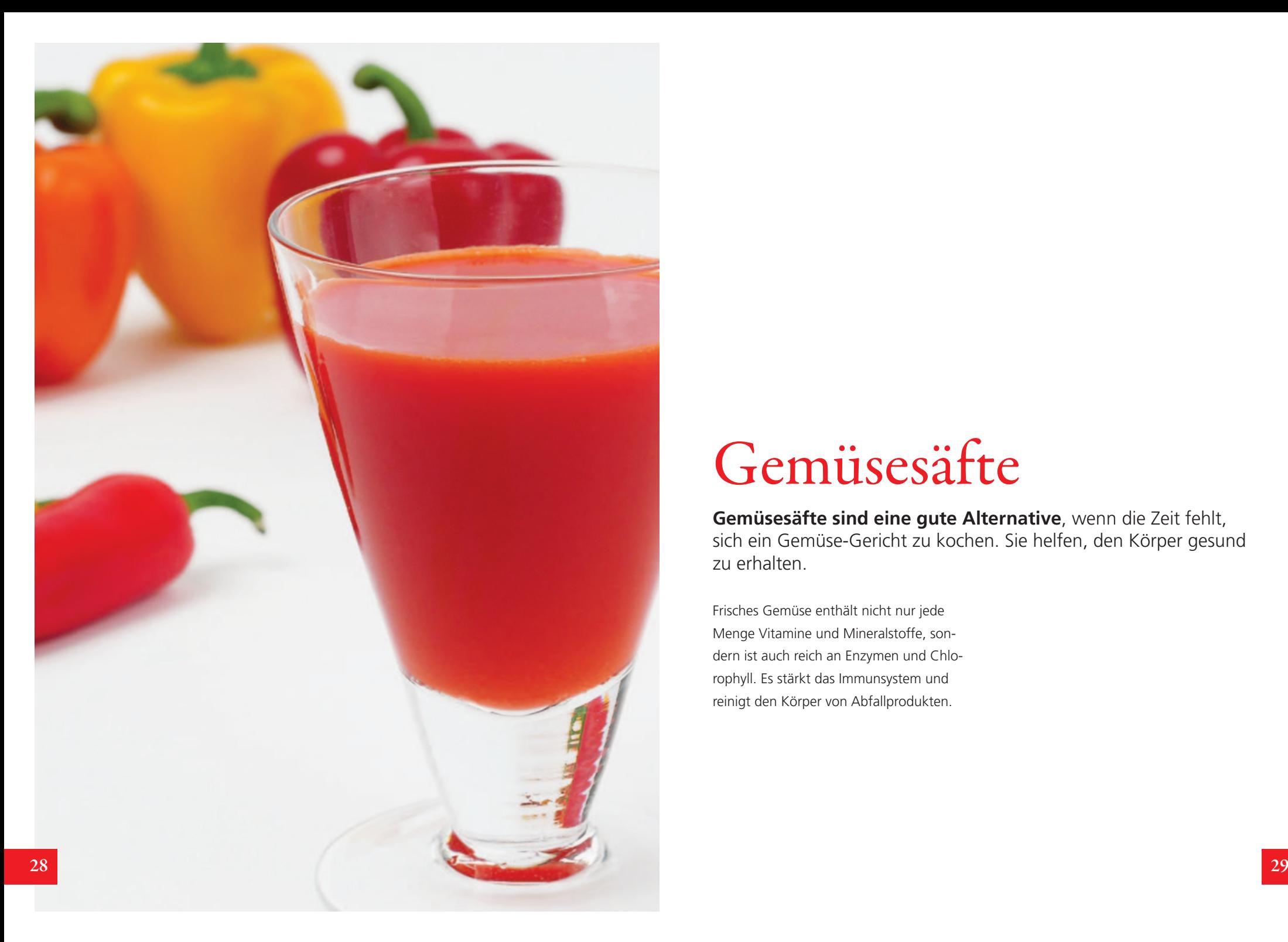

# Gemüsesäfte

**Gemüsesäfte sind eine gute Alternative**, wenn die Zeit fehlt, sich ein Gemüse-Gericht zu kochen. Sie helfen, den Körper gesund zu erhalten.

Frisches Gemüse enthält nicht nur jede Menge Vitamine und Mineralstoffe, sondern ist auch reich an Enzymen und Chlorophyll. Es stärkt das Immunsystem und reinigt den Körper von Abfallprodukten.

**Fünfmal am Tag soll man Obst und Gemüse zu sich nehmen. Dabei können ein bis zwei Portionen durch die Gabe von Obst- und Gemüse-Saft ersetzt werden. Das sagen Mediziner und Ernährungs wissenschaftler.** 

### **Wie man Gemüsesaft herstellt**

### **Mischen Sie eher trockenes Gemüse mit Obst**

Gemüse ist üblicherweise nicht so saftig und beinhaltet weniger Zucker als Obst. Fügen Sie bei der Herstellung von Gemüsesäften Birnen, Melonen oder Äpfel, die reich an Flüssigkeit und Fruchtzucker sind, hinzu. So verbessern sich Konsistenz und Geschmack. Ein Apfel im Karottensaft lässt auch Kinder gerne zugreifen.

#### **Schneiden Sie faseriges Gemüse in kleine Stücke**

Faseriges Gemüse wie z.B. Sellerie sollte am besten in dünne lange Streifen geschnitten werden.

### **Waschen Sie Gemüse mit Wurzeln sorgfältig ab**

Jegliche Erd- oder Sandreste an den wertvollen Gemüsewurzeln sollten sorgfältig abgewaschen werden um zu vermeiden, dass der Juicepresso beschädigt wird.

### **Saften Sie ein zweites Mal um klareren Saft zu bekommen**

Wenn Gemüsesaft ein zweites Mal in den Juicepresso gegeben wird, werden verbliebene Rückstände entfernt und der Saft wird dadurch klarer. Die gepressten Rückstände vieler Gemüsesorten eignen sich bestens zur Herstellung von Pesto, Püree u.v.m.

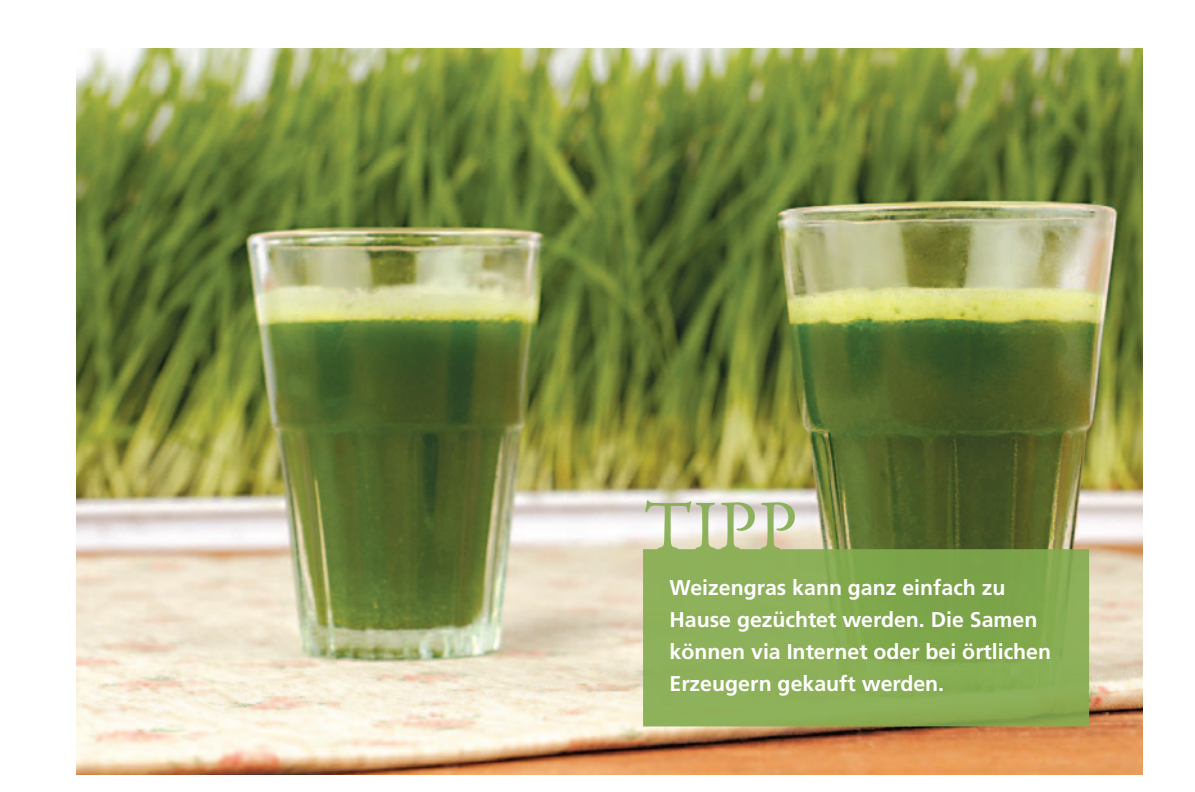

### Gemüsesaft **Weizengrassaft**

Weizengras ist reich an Vitaminen und Mineralstoffen. Weizengrassaft soll blutreinigend und entschlackend wirken, den Kreislauf ankurbeln und dabei helfen, das Immunsystem zu stärken.

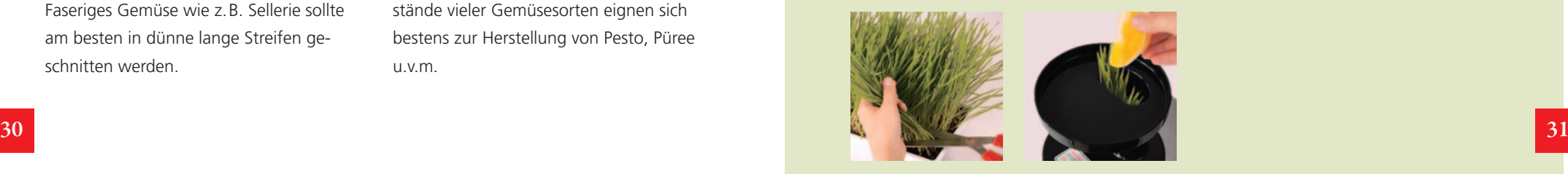

- **1. Das Weizengras abschneiden.**
- **2. Das Weizengras büschelweise in den Juicepresso geben.**
- **3. Um den intensiven Geschmack des Weizengrases abzuschwächen, mit Orangen oder Birnen mischen.**

**Kirschtomaten sind kleiner als her kömmliche Tomaten und schmecken oft inten siver als ihre großen Brüder und Schwestern.**

### Gemüsesaft

## **Tomatensaft**

Tomaten sind toll! Das in Tomaten enthaltene Lycopin steht in dem Ruf, dem Alterungsprozess und Zivilisationskrank heiten vorzubeugen. Tomaten haben wenig Kalorien, damit passen sie gut auf den Speiseplan von Menschen, die ein paar Pfunde verlieren möchten.

- **1. Tomaten sorgfältig waschen und mit dem inneren Strunk in Achtel schneiden.**
- **2. Die Tomatenstücke in den Juicepresso geben.**

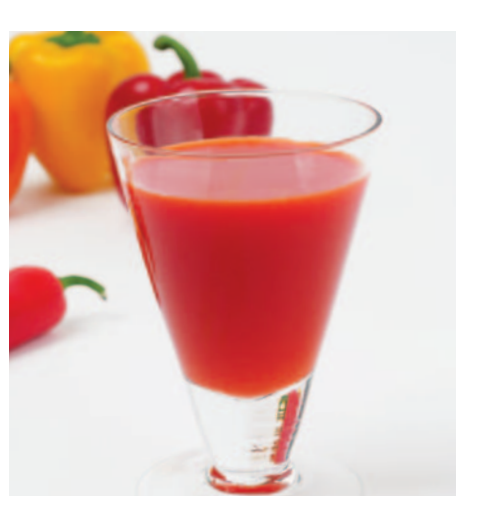

### Gemüsesaft **Paprikasaft**

Ob rot, grün, gelb oder orange – Paprikaschoten haben's in sich. Das trifft ganz besonders für ihren Vitamin C-Gehalt zu. In den rötlichen Sorten steckt auch viel Beta-Carotin, das im menschlichen Körper zu Vitamin A umgewandelt wird.

- **1. Die Paprika entkernen (da die Kerne mitunter scharf und bitter sind) und in Stücke schneiden.**
- **2. Die Paprikastücke in den Juicepresso geben.**

### Gemüsesaft **Karottensaft**

Karotten sind reich an Beta-Carotin, der Vorstufe des Vitamin A, das die Sehkraft unterstützt, die Zellen schützt und die Haut gesund und schön erhält.

- **1. Karotten waschen und in lange Streifen schneiden.**
- **2. Die Karottenstreifen in den Juicepresso geben.**
- **3. Wenn Sie den Karottensaft ein zweites Mal in den Juicepresso geben, werden die verbliebenen Rückstände minimiert und der Saft wird klarer.**

**32 33 Der orangene Farbstoff der Karotten kann die Bürsten verfärben. Die Farbe wäscht sich allerdings bei der Verwendung anderer Zutaten wieder aus. Karottensaft kann durch Zugabe von Obst (z.B. Äpfel oder Orangen) geschmacklich verfeinert werden. Ein Esslöffel hochwertiges Öl, z. B. Kürbiskernöl, im Saft hilft dem Körper, die wertvollen Inhaltsstoffe aufnehmen und verwerten zu können.** 

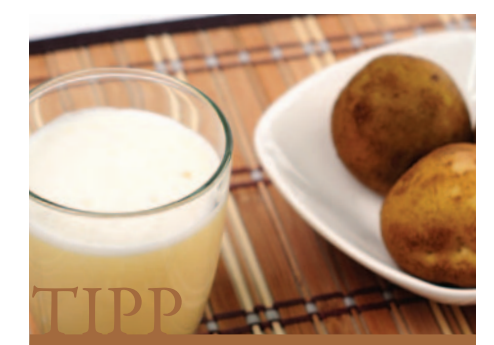

**Der separierte Kartoffelbrei eignet sich hervorragend zur Herstellung von Kartoffelpuffern** 

### Gemüsesaft **Kartoffelsaft**

Kartoffeln enthalten hochwertiges Eiweiß. Sie entsäuern den Körper, denn sie wirken basisch. Vorsicht bei grünen Stellen: Un bedingt wegschneiden, da sie giftiges Solanin enthalten. Wichtig: direkt unter der Kartoffel-Schale befinden sich die meisten Bioaktivstoffe. Auch gut zu wissen: Roher Kartoffelsaft ist ein wahres Wundermittel bei Sodbrennen und Übersäuerung.

- **1. Erde von der Schale abwaschen. Kartoffeln müssen nicht geschält werden.**
- **2. Kartoffeln in Stücke schneiden und in den Juicepresso geben.**
- **34 dies zu vermeiden, sollte der Saft 35 35 3. Kartoffeln enthalten viel Stärke, die sich mit der Zeit absenkt. Um dies zu vermeiden, sollte der Saft**

**sofort getrunken werden.**

### Gemüsesaft **Selleriesaft**

Sellerie wirkt appetitanregend und fördert die Harnausscheidung. Er ist reich an Ballaststoffen und enthält zahlreiche Vitamine und wertvolle Mineralstoffe. Viele Menschen fühlen sich durch den Genuss von Sellerie belebt, denn Sellerie regt den Stoffwechsel an und fördert die Magensäurebildung.

- **1. Den Sellerie in Stücke schneiden.**
- **2. Die Stücke in den Juicepresso geben.**

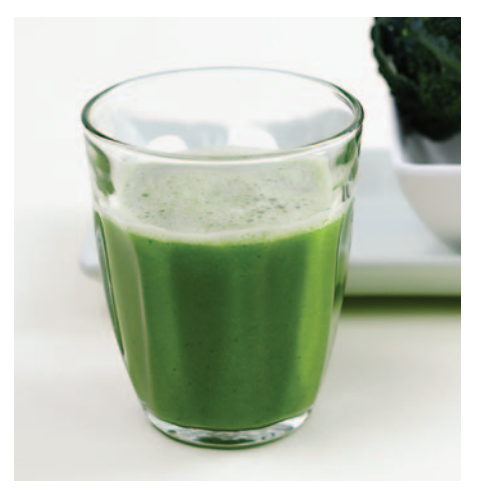

### Gemüsesaft **Brokkolisaft**

Brokkoli ist reich an Mineralstoffen und Vitaminen der B-Gruppe. Derzeit wird diskutiert, ob ein weiterer Inhaltsstoff, das Sulforapham, das sich in Tierversuchen als krebshemmend erwiesen hat, diese Wirkung auch im menschlichen Körper entfaltet

- **1. Der Strunk besitzt viele Nährstoffe. Deshalb diesen mitverwenden und zusammen mit dem restlichen Brokkoli in Stücke schneiden.**
- **2. Die Brokkolistücke in den Juicepresso geben.**
- **3. Den Brokkoli bei Bedarf mit Birnen, Äpfeln oder Melonen mischen um den Geschmack zu variieren.**

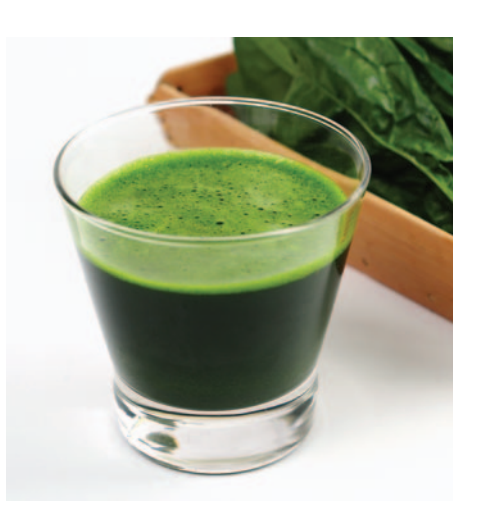

### Gemüsesaft **Spinatsaft**

Spinat macht stark. Wissenschaftler haben heraus gefunden, dass der Genuss von Spinat die Muskelzellen nährt. Erforscht werden auch seine Wirkung auf den Sauerstofftransport im Blut und die Fähigkeit, Entzündungen zu hemmen.

- **1. Die Wurzeln des Spinats nicht ent fernen, da diese viele wertvolle Nährstoffe enthalten. Den Spinat mit Wurzeln gründlich waschen.**
- **2. Das Gemüse in den Juicepresso geben.**
- **3. Übrig gebliebenen Spinat mit den Wurzeln nach unten in einem Gefäß aufbewahren. So hält er sich noch eine Weile frisch.**

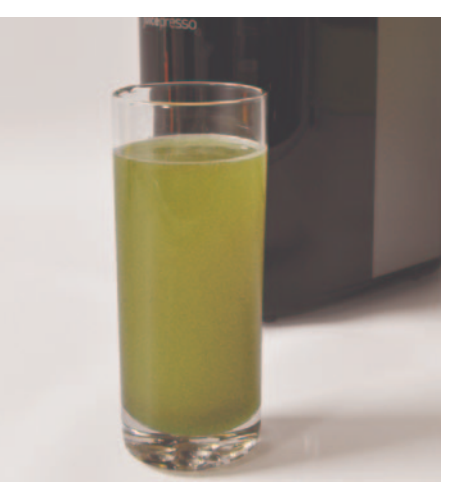

### Gemüsesaft **Aloe Vera-Saft**

Äußerlich angewandt hilft das aus dem Mark der Blätter stammende Gel bei Insektenstichen, Brand- und Schnittwunden sowie bei Hautproblemen. Als Saft wirkt Aloe Vera stärkend und belebend und ist für viele Menschen eine wertvolle Er gänzung der täglichen Ernährung.

- **1. Die Aloe Vera mitsamt der Haut in Stücke schneiden.**
- **2. Damit das Gel der Gelatine durch den Entsafter durchkommt, eine Birne oder Melone hinzufügen und Aloe Vera und Birne oder Melone im Wechsel in den Juicepresso geben.**

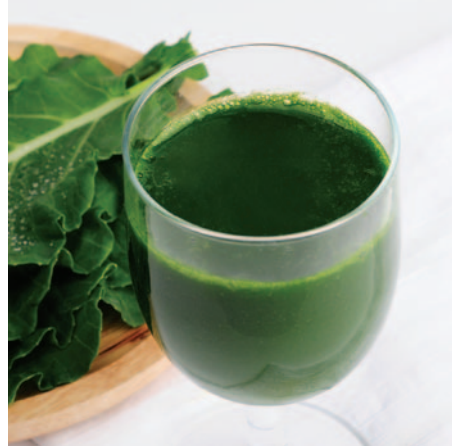

### Gemüsesaft **Grünkohlsaft**

Grünkohl ist eine wahre Vitamin C-Bombe. Bei sachgemäßer Lagerung und Zubereitung bleibt das empfindliche Vitamin in dem Wintergemüse gut erhalten. Grünkohl-Blätter sind reich an Ballaststoffen und Mineralstoffen und enthalten einen beachtlichen Anteil an Folsäure. Diese wird zur Blutbildung und Versorgung der Körperzellen mit Sauerstoff benötigt.

- **1. Grünkohlblätter rollen und in den Juicepresso geben.**
- **2. Grünkohlsaft ist sehr zähflüssig und geschmacksintensiv. Die Beigabe von Birnen, Äpfeln oder Melonen erhöht die Saftmenge und mildert den leicht bitteren Geschmack.**

### Gemüsesaft **Kohlsaft**

In allen Kohlsorten stecken viele immunstärkende Bioaktivstoffe. Auch die Außenblätter sollten unbedingt mit verarbeitet werden, denn mit ihnen schützen sich die Pflanzen vor UV-Strahlen und Feinden. Deshalb enthalten sie besonders viele Schutzstoffe, die der Mensch für sich nutzen kann.

**Beim Entsaften von Kohl arbeitet der Juicepresso auf Hochtouren. Deshalb kann es zu lauten Geräuschen kommen. Keine Sorge, das ist normal und ändert nichts an der Leistung des Geräts.** 

- **1. Den Kohl in Stücke schneiden.**
- **2. Kohl ist sehr trocken, deswegen mit Birnen oder Melonen mischen, um den Geschmack zu verbessern und um die Konsistenz zu verflüs sigen.**
- **3. Den Kohlsaft ein zweites Mal in den Entsafter geben um die ver bliebenen Rückstände zu entfernen und um klareren Saft zu gewinnen.**

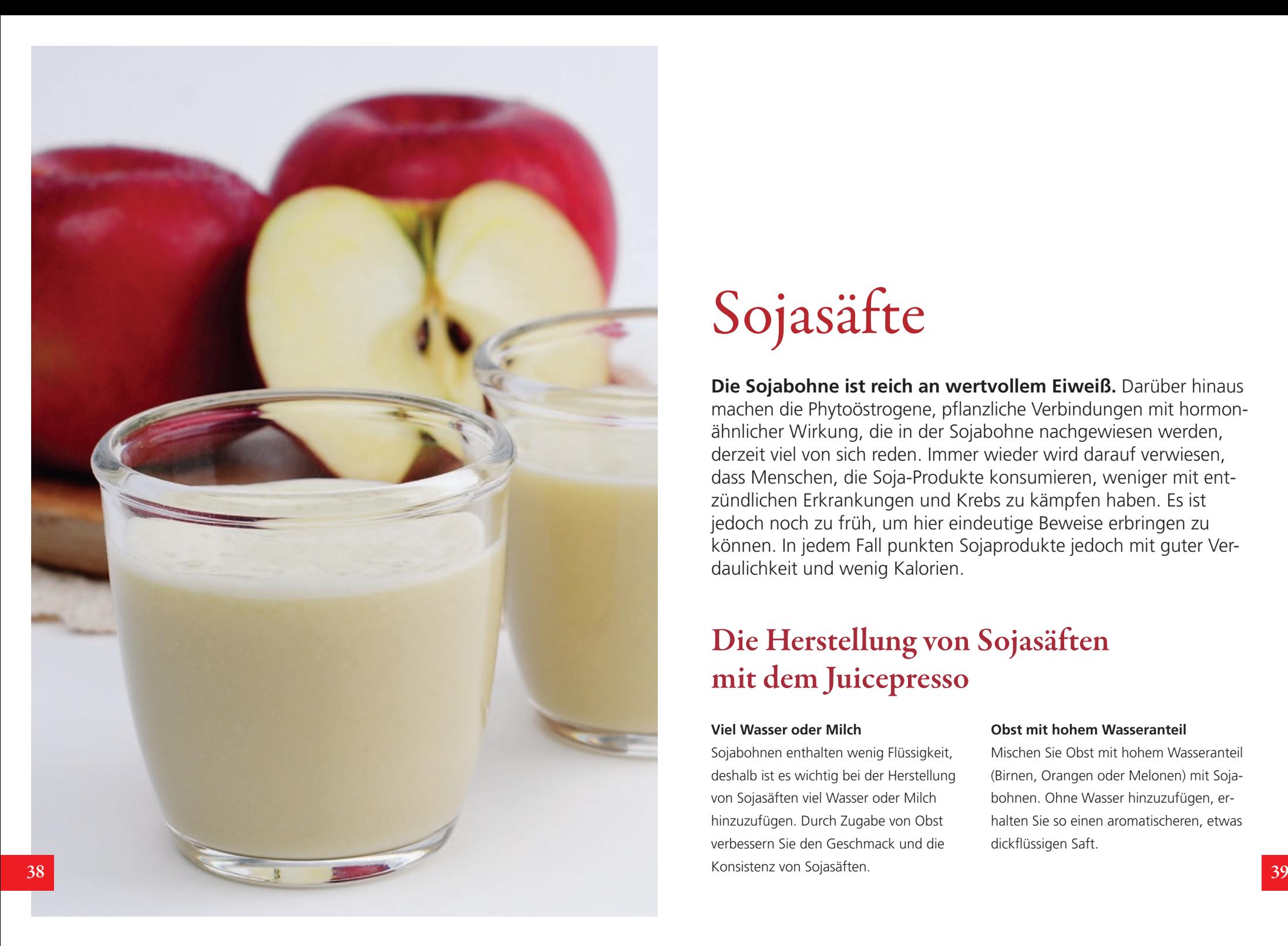

# Sojasäfte

**Die Sojabohne ist reich an wertvollem Eiweiß.** Darüber hinaus machen die Phytoöstrogene, pflanzliche Verbindungen mit hormon -ähnlicher Wirkung, die in der Sojabohne nachgewiesen werden, derzeit viel von sich reden. Immer wieder wird darauf verwiesen, dass Menschen, die Soja-Produkte konsumieren, weniger mit entzündlichen Erkrankungen und Krebs zu kämpfen haben. Es ist jedoch noch zu früh, um hier eindeutige Beweise erbringen zu können. In jedem Fall punkten Sojaprodukte jedoch mit guter Verdaulichkeit und wenig Kalorien.

# **Die Herstellung von Sojasäften mit dem Juicepresso**

#### **Viel Wasser oder Milch**

Sojabohnen enthalten wenig Flüssigkeit, deshalb ist es wichtig bei der Herstellung von Sojasäften viel Wasser oder Milch hinzuzufügen. Durch Zugabe von Obst verbessern Sie den Geschmack und die Konsistenz von Sojasäften.

#### **Obst mit hohem Wasseranteil**

Mischen Sie Obst mit hohem Wasseranteil (Birnen, Orangen oder Melonen) mit Sojabohnen. Ohne Wasser hinzuzufügen, erhalten Sie so einen aromatischeren, etwas dickflüssigen Saft.

### UDD

**Achtung: Sand oder Erdreste, die in den Juicepresso gelangen, können die Maschine beschädigen. Deshalb die Sojabohnen unbedingt vor dem Entsaften gründlich waschen und eventuelle Sandreste entfernen.**

### $Sojasaft$

### **Wie man Sojabohnen köstlich zubereitet**

- **1. Die Sojabohnen waschen und mindestens 12 Stunden in Wasser einweichen.**
- **2. Die Sojabohnen in einem Topf mit Wasser mischen. Das Verhältnis Sojabohnen zu Wasser sollte 1:1 sein. Etwas Salz für den Geschmack hinzufügen.**
- **3. Danach zum Kochen bringen, Hitze reduzieren und 5 –7 Minuten köcheln lassen, dann Herdplatte ausschalten.**

Wenn Sie die Sojabohnen mit dem Wasser, in dem Sie die Sojabohnen gekocht haben, entsaften, erhält der Sojasaft einen aromatischeren Geschmack.

Die gekochten Sojabohnen halten sich 3 – 4 Tage im Kühlschrank frisch.

Um gekochte Sojabohnen länger aufzubewahren, das Wasser abtropfen lassen, die Sojabohnen portionieren und einfrieren. Die gefrorenen Sojabohnen halten sich 2 – 4 Wochen und können so bequem bei

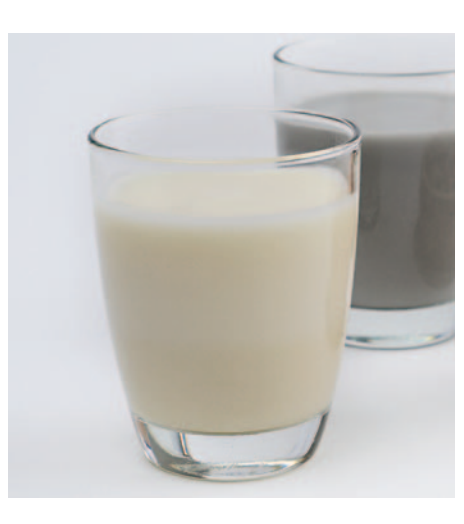

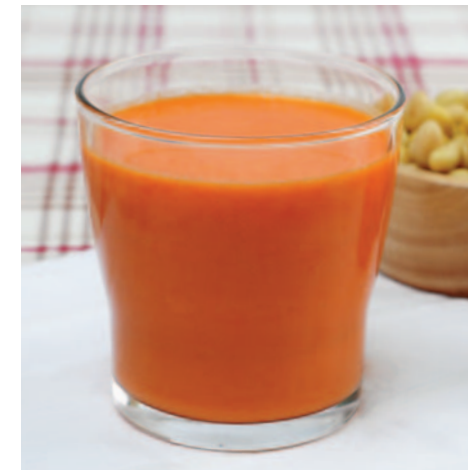

### $S$ ojasaft **Sojabohnen-Milch**

**Soja(bohnen)milch ist reich an wert vollen Proteinen.**

Zutaten: gekochte Sojabohnen, Wasser\* oder Milch

- **1. Die Sojabohnen mit Wasser oder Milch im Verhältnis 1:1 mischen.**
- **2. Die Mischung vorsichtig in den Juice presso geben und darauf achten, dass das beschriebene Mischverhältnis von Sojabohnen und Wasser / Milch beim Entsaften immer stimmt.**
- **3. Die gewonnene Sojamilch ein zweites Mal durch den Juicepresso laufen lassen um verbliebene Restbestände zu entfernen.**

### $S$ ojasaft **Karotten-Sojasaft**

#### **Doppelt gut!**

Zutaten: Karotten, gekochte Sojabohnen

- **1. Karotten waschen und in Stäbchen schneiden.**
- **2. Die gekochten Sojabohnen und Karotten im Wechsel in den Juicepresso geben.**
- **3. Karotten enthalten wenig Flüssigkeit. Deshalb, falls nötig, etwas Wasser hinzugeben.**

<sup>40</sup> ausschalten. **1988 bedarf verwendet werden.** Auch hier kann das Kochwasser der Sojabohnen verwendet werden, 1988 bohnen verwendet werden, 1988 bohnen verwendet werden, 1988 bohnen verwendet werden, 1988 bohnen verwendet um ein inten siveres Aroma zu erzielen.

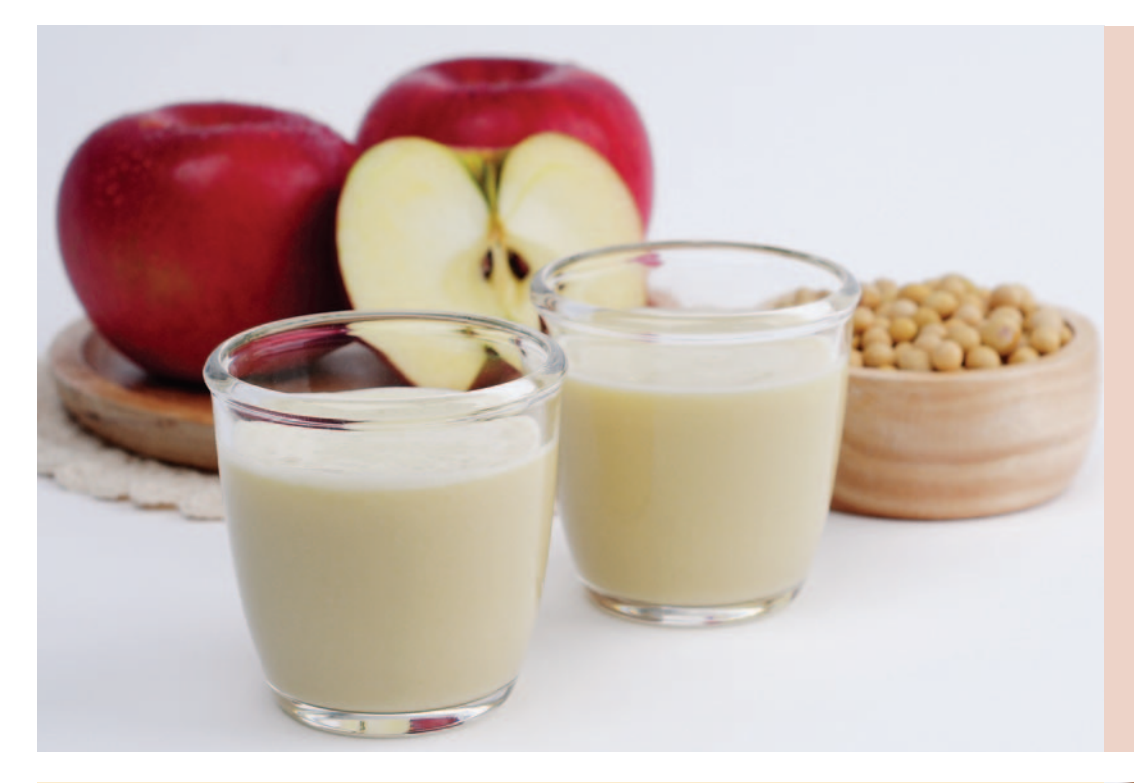

### $Sojasaft$ **Apfel-Sojasaft**

**Ein perfektes Duo!**  Zutaten: Apfel, gekochte Sojabohnen

- **1. Apfel waschen und mit Schale in Stücke schneiden.**
- **2. Die gekochten Sojabohnen und Apfelstücke im Wechsel in den Juicepresso geben.**
- **3. Zuletzt ein Stück Apfel durch den Entsafter lassen, um dadurch die verbliebenen Restbestände zu entfernen.**

### $S$ ojasaft **Birnen-Sojasaft**

#### **Das belebt!**

Zutaten: Birne, gekochte Sojabohnen

- **1. Birne waschen und mit Schale in Stücke schneiden.**
- **2. Die Sojabohnen ohne Wasser abwechselnd mit den Birnenstücken in den Juicepresso geben.**
- **3. Zuletzt ein Stück Birne durch den Entsafter lassen, um dadurch die verbliebenen Restbestände zu entfernen.**

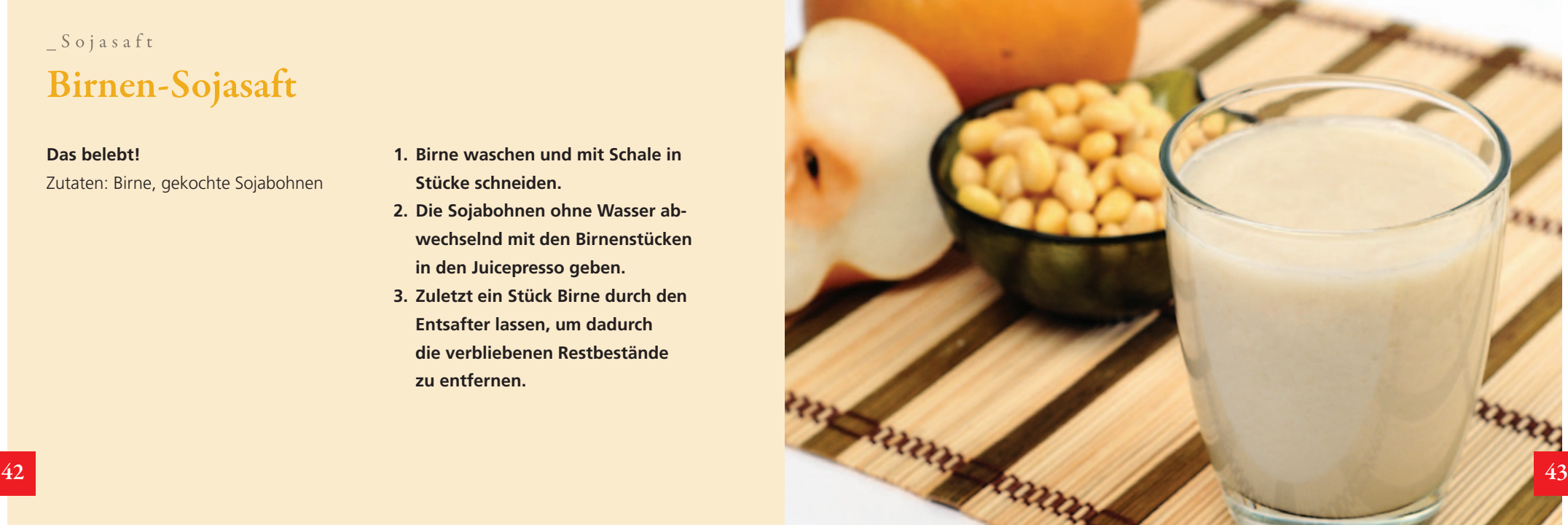

### $S$ ojasaft **Ginseng-Sojasaft**

#### **Der Powerdrink!**

Zutaten: Ginseng, gekochte Sojabohnen, Wasser

- **1. Den Ginseng mit einer kleinen Bürste unter fließendem Wasser abwaschen und in kleine Stücke schneiden.**
- **2. Die Sojabohnen mit Wasser mischen.**
- **3. Die Sojabohnen mit Wasser und den Ginseng im Wechsel in den Juicepresso geben.**
- **4. Zuletzt ein wenig Wasser durch den Entsafter lassen, um dadurch die verbliebenen Restbestände zu entfernen.**

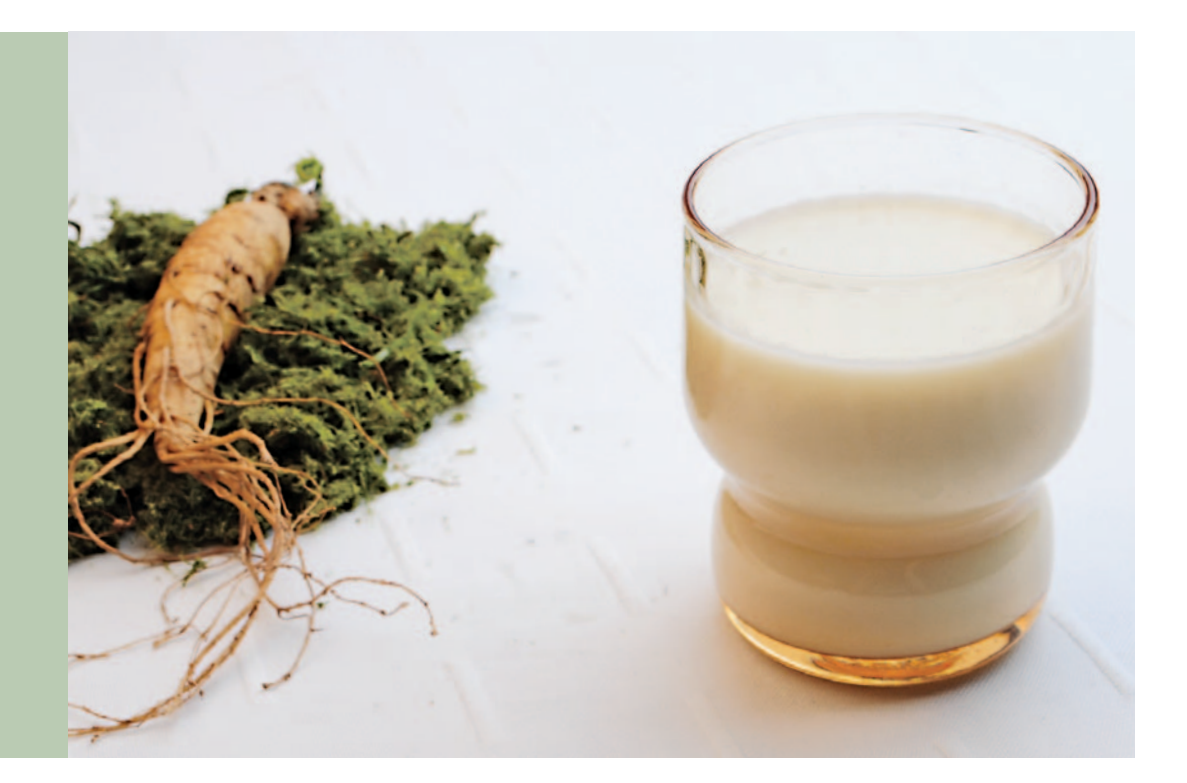

![](_page_22_Picture_8.jpeg)

### $S$ ojasaft **Sellerie-Sojasaft**

**Hallo, aufwachen!**  Zutaten: Sellerie, gekochte Sojabohnen, Wasser

- **1. Den Sellerie waschen und in Streifen schneiden.**
- **2. Die Sojabohnen mit Wasser mischen.**
- **3. Die gekochten Sojabohnen mit Wasser und die Selleriestreifen im Wechsel in den Juicepresso geben.**
- **4. Zuletzt ein wenig Wasser durch den Entsafter lassen, um dadurch die verbliebenen Restbestände zu entfernen.**

![](_page_23_Picture_0.jpeg)

### $Sojasaft$ **Walnuss-Sojasaft**

### **Die schlaue Lösung!**

Zutaten: Walnüsse, gekochte Sojabohnen, Milch

- **1. Walnuss-Kerne, Sojabohnen und Milch in gleichen Mengen bereitstellen.**
- **2. Die drei Zutaten miteinander ver mischen und in den Juicepresso geben.**
- **3. Zuletzt ein wenig Milch durch den Entsafter lassen, um dadurch die verbliebenen Restbestände zu entfernen.**

### $S$ ojasaft **Orangen-Sojasaft**

**Wirkt und schmeckt!** 

Zutaten: Orange, gekochte Sojabohnen

- **1. Die Orange schälen und in Stücke schneiden.**
- **2. Die gekochten Sojabohnen und die Orangenstücke im Wechsel in den Juicepresso geben.**
- **3. Zuletzt ein Stück Orange durch den Entsafter lassen, um dadurch die verbliebenen Restbestände zu entfernen.**

![](_page_23_Picture_13.jpeg)

![](_page_24_Picture_0.jpeg)

# Kochen

**Auf dem Weg zum nachhaltigen Genuss** ist der Juicepresso ein nützlicher Begleiter.

Denn das Pressgut muss nicht einfach in die Tonne wandern. Es kann für die Zubereitung von Speisen noch einmal zum Einsatz kommen. Dabei empfiehlt es sich, den Trester von Stielen und Kerngehäusen zu befreien und ihn bei Bedarf noch einmal unter fließendem Wasser kurz durchzuspülen.

Das Fruchtfleisch verwenden Sie z. B. für Marmeladen und Konfitüren.

Mit dem Gemüse-Auswurf können Sie z. B. Pesto zubereiten oder Soßen eindicken. Der Kartoffeltrester ergibt eine hervorragende Grundlage für Kartoffelpuffer.

Auf den folgenden Seiten finden Sie einige Anregungen.

Ihren eigenen Ideen sind jedoch keine Grenzen gesetzt.

### Kochen **Trauben-Konfitüre**

Zutaten: 200 g Trauben, 100 g Zucker bzw. Gelierzucker

# DE

**Wenn Sie das separierte Fruchtfleisch nach dem Pressen wieder beimengen, erhalten Sie einen höheren Fruchtfleisch-Anteil.**

- **1. Die Trauben waschen und die ein zelnen Beeren vom Strunk zupfen.**
- **2. Die Trauben in den Juicepresso geben.**
- **3. Den gewonnenen Extrakt und den Zucker in einen Topf geben und zum Kochen bringen.**
- **4. In Gläser abfüllen.**

![](_page_25_Picture_8.jpeg)

### Kochen

### **Tomatenketchup**

Zutaten: 3 Tomaten, 1/2 Zwiebel, 4 EL Essig, 3 EL Honig, 1EL Speisestärke, 1 Prise Salz, 1Lorbeerblatt

- **1. Die Zwiebel und die Tomaten waschen, schneiden und in den Juicepresso geben.**
- **2. Einen Löffel des gewonnen Extraktes mit der Speisestärke vermischen.**
- **3. Den restlichen Extrakt mit dem**

**Lorbeerblatt in einen Topf geben und zum Kochen bringen.**

- **4. Wenn der Extrakt zähflüssig wird,** den Honig, Essig und das Salz hin**zufügen.**
- **5. Die Stärkemischung (aus 2.) hinzu fügen und die Hitze herunter drehen wenn das Mus zu kochen beginnt.**
- **6. Das Lorbeerblatt entfernen und das Ketchup in eine Flasche abfüllen und kalt stellen. Monat lang haltbar 50 51**

**Bei Lagerung im Kühlschrank ca. einen**